Suéllen de Oliveira Reis

# AVALIAÇÃO DE QUALIDADE DE SERVIÇO EM REDES WiMAX E UMTS INTEGRADAS PARA MÚLTIPLOS USUÁRIOS

Dissertação apresentada ao Programa de Pós-Graduação em Informática como requisito parcial para qualificação ao Grau de Mestre em Informática pela Pontifícia Universidade Católica de Minas Gerais.

Orientadora: Profa. Fátima Lima Procópio Duarte Figueiredo

Belo Horizonte

2010

# **Livros Grátis**

http://www.livrosgratis.com.br

Milhares de livros grátis para download.

# PONTIFÍCIA UNIVERSIDADE CATÓLICA DE MINAS GERAIS

Programa de Pós-Graduação em Informática

# AVALIAÇÃO DE QUALIDADE DE SERVIÇO EM REDES WiMAX E UMTS INTEGRADAS PARA MÚLTIPLOS USUÁRIOS

Suéllen de Oliveira Reis

Belo Horizonte

2010

# FICHA CATALOGRÁFICA

Elaborada pela Biblioteca da Pontifícia Universidade Católica de Minas Gerais

| R375a | Reis, Suéllen de Oliveira<br>Avaliação de qualidade de serviço em redes WiMAX e UMTS<br>integradas para múltiplos usuários / Suéllen de Oliveira Reis. - Belo<br>Horizonte, 2010.<br>58p.: il.                                                    |  |  |  |
|-------|----------------------------------------------------------------------------------------------------|--|--|--|
|       | Orientadora: Fátima de Lima Procópio Duarte-Figueiredo<br>Dissertação (Mestrado) – Pontifícia Universidade Católica de Minas<br>Gerais, Programa de Pós-graduação em Informática.<br>Bibliografia.                                                |  |  |  |
|       | 1. Redes de Computadores – Teses. 2. Simulação (Computadores<br>digitais). 3. Sistemas de comunicação sem fio. I. Figueiredo, Fátima de<br>Lima Procópio Duarte Figueiredo. II. Pontifícia Universidade Católica<br>de Minas Gerais. III. Título. |  |  |  |
|       | CDU: 681.3.01:621.39<br>D!                                                                                                    |  |  |  |

Bibliotecário: Fernando A. Dias – CRB6/1084

**PUC Minas** Programa de Pós-graduação em Informática

#### FOLHA DE APROVAÇÃO

Avaliação de Qualidade de Serviço em Redes WiMAX e UMTS Integradas para Múltiplos Usuários.

#### SUÉLLEN DE OLIVEIRA REIS

Dissertação defendida e aprovada pela seguinte banca examinadora:

"jourinds" de x  $U_{\epsilon}$ 'hi m  $\sqrt{a}$ 

Profª. Fátima de Lima Procópio Duarte Figueiredo - Orientadora (PUC Minas) Doutora em Ciência da Computação - UFMG

Prof<sup>a</sup>. Raquel Aparecida de Freitas Mini (PUC MINAS) Doutora em Ciência da Computação - UFMG

Prof. Clodoveu Augusto Davis Júnior (UFMG)<br>Doutor em Ciência da Computação - UFMG

a.

Belo Horizonte, 30 de agosto de 2010.

Anel Rodoviário – KM 23,5, Rua Walter Ianni, 255 – São Gabriel / Belo Horizonte – MG / CEP: 31980-110<br>Fone: (31) 3439-5204 – Fax: (31) 3439-5204 – e-mail: mestradoinfsec@pucminas.br

*Aos meus pais, Laet e Dalva, aos meus irmãos, Saleth e Marcelo, à minha orientadora, Fátima e a todos os integrantes do grupo de pesquisa de computação móvel da PUC.*

#### AGRADECIMENTOS

A Deus, pelas bênçãos de cada dia e pela força ao longo de toda trajetória deste trabalho.

À minha mãe Dalva e ao meu pai Laet, por seu amor, dedicação, pelas orações e por acreditarem em mim, mesmo quando eu deixei de acreditar.

Aos meus irmãos, Saleth e Marcelo, e aos sobrinhos, Matheus, Laura e Thiago, pelo carinho, amor, incentivo e momentos de descontração.

A todos os meus primos e tios que me apoiaram com suas orações, que abriram as portas de suas casas quando eu tive que mudar para BH, que me acolheram com todo o amor e carinho. Agradeço principalmente à Madrinha Bel, que me incentivou cada vez a estudar mais e mais, mostrando que nos estudos está o meu futuro.

Em especial, agradeço à minha orientadora, Profa. Fátima de Lima Procópio, que se tornou minha mãe no mestrado e possibilitou a realização deste trabalho através de seus ensinamentos, dedicação e esforço.

A todos os meus amigos que sempre estiveram ao meu lado sempre rezando por mim, os funcionários da Padaria Avenida, de onde veio o meu "Paitrocínio"e a todos da cidade de Mendes Pimentel, que direta ou indiretamente me apoiaram nesta luta.

Destaco ainda, minha grande amiga Anna Tostes e ao Rafael Sander, a quem sou eternamente grata pelo incentivo, pela força e pelas inúmeras vezes em que se disponibilizaram prontamente a me ajudar, abrindo mão de seus trabalhos em função do meu estudo.

#### RESUMO

Integração entre redes heterogêneas é um requisito essencial para o sucesso da próxima geração de redes móveis, NGN (Next Generation Networks). Essa geração proporcionará melhorias significantes no dia-a-dia de cada pessoa. Será possível assistir a um programa de TV ou fazer uma vídeo-conferência através de dispositivos portáteis, que poderão se conectar a diversos tipos de redes diferentes. Este trabalho apresenta uma extensão da proposta de handover vertical suave para integração entre WiMAX (Wireless Metropolitan Area Network) e UMTS (Universal Mobile Telecommunications System). Foi avaliado o comportamento da proposta para um e para múltiplos usuários. Foi apresentada uma política adicional de QoS para decisão de handover, que incluiu controle de perdas de pacotes, melhorando a qualidade do serviço das redes integradas. O tempo de handover, medido para múltiplos usuários, mostrou que o modelo é eficaz em relação a outros da literatura. A Qualidade de Serviço avaliada mostrou que os aplicativos simulados mantiveram bom desempenho antes, durante e após o handover.

Palavras-chave: UMTS. WiMAX. MIH. IP móvel. Handover. Qualidade de serviço.

#### ABSTRACT

The integration of heterogeneous networks is an essential requirement for next generation network's success (NGN). This generation will provide significant improvements on each person daily basis. People will be able to watch TV or make real-time conferences through portable devices, wich can be connected to different types of networks. This work presents an extension of a soft vertical handover between WiMAX (Wireless Metropolitan Area Network) and UMTS (Universal Mobile Telecommunications System). It also validates both single and multiple users QoS (Quality of Service) behavior. An additional handover decision policy was also proposed. It includes package loss control, improving the QoS of the integrated network. The handover time, measured for multiple users, has showed that the model is effective in relation of others from the literature. The evaluated Quality of Service showed that the simulated applications maintained good performance before, during and after the handover.

Keyword: UMTS. WiMAX. MIH. Mobile IP. Handover. Quality of Service.

# LISTA DE FIGURAS

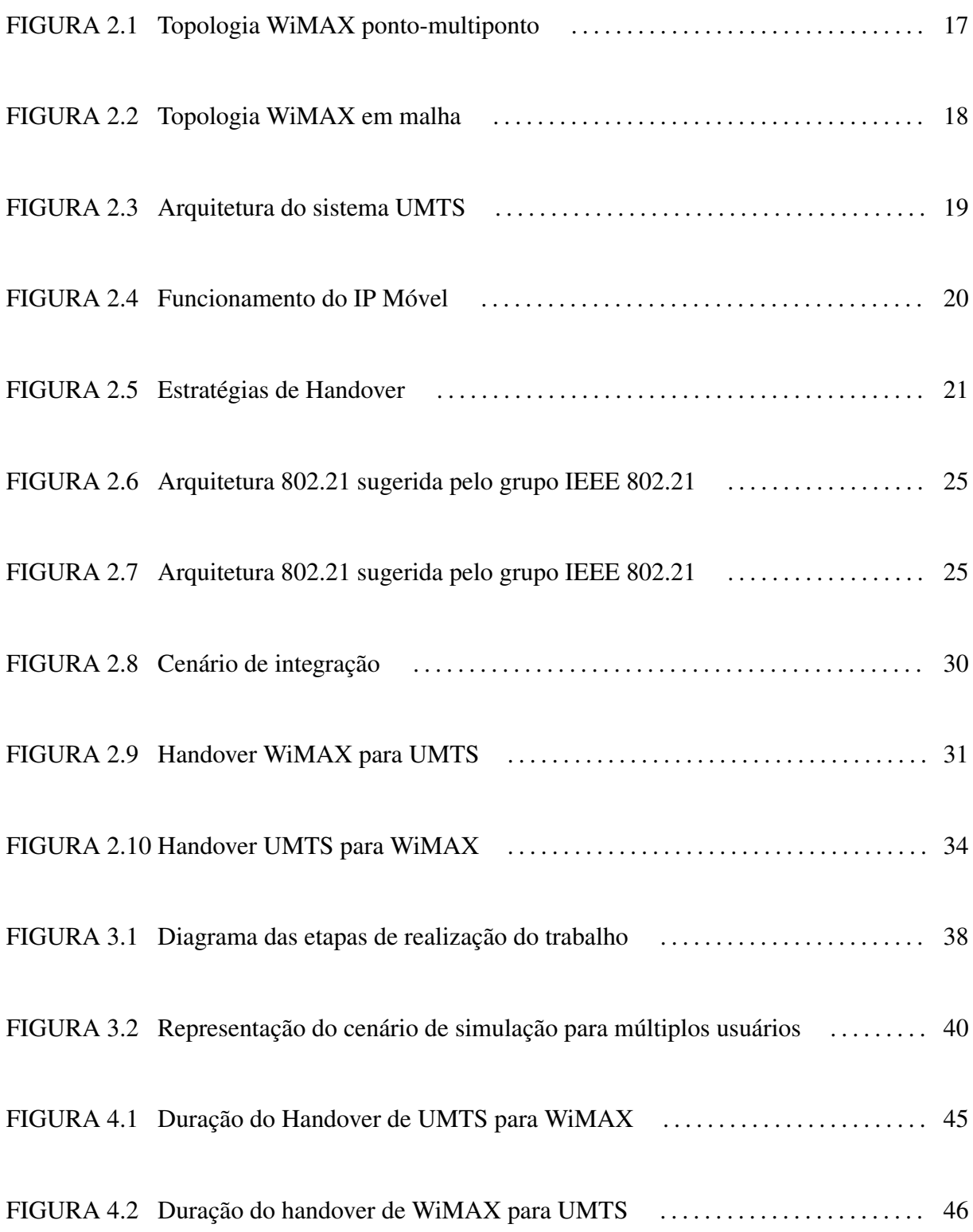

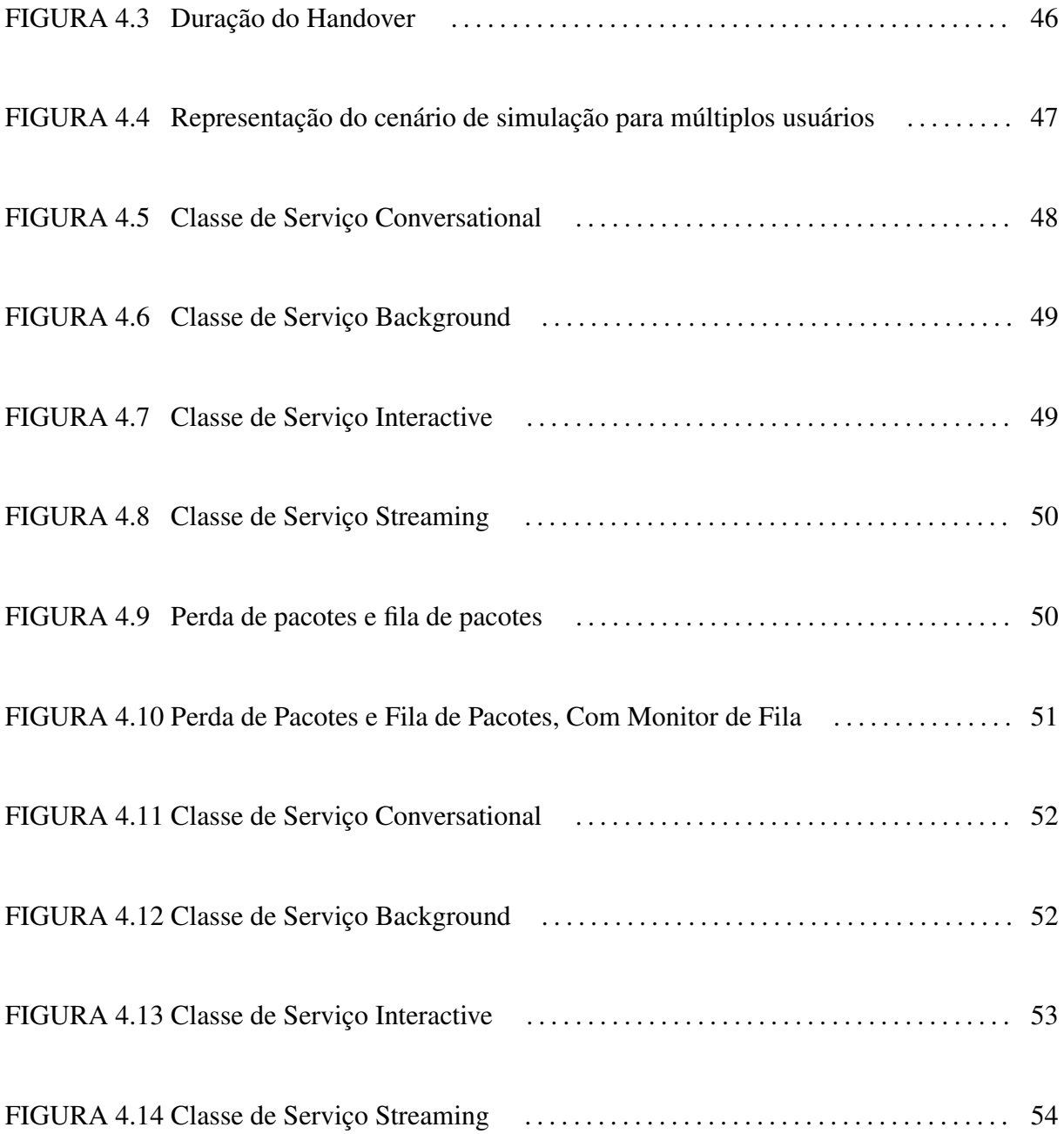

# LISTA DE TABELAS

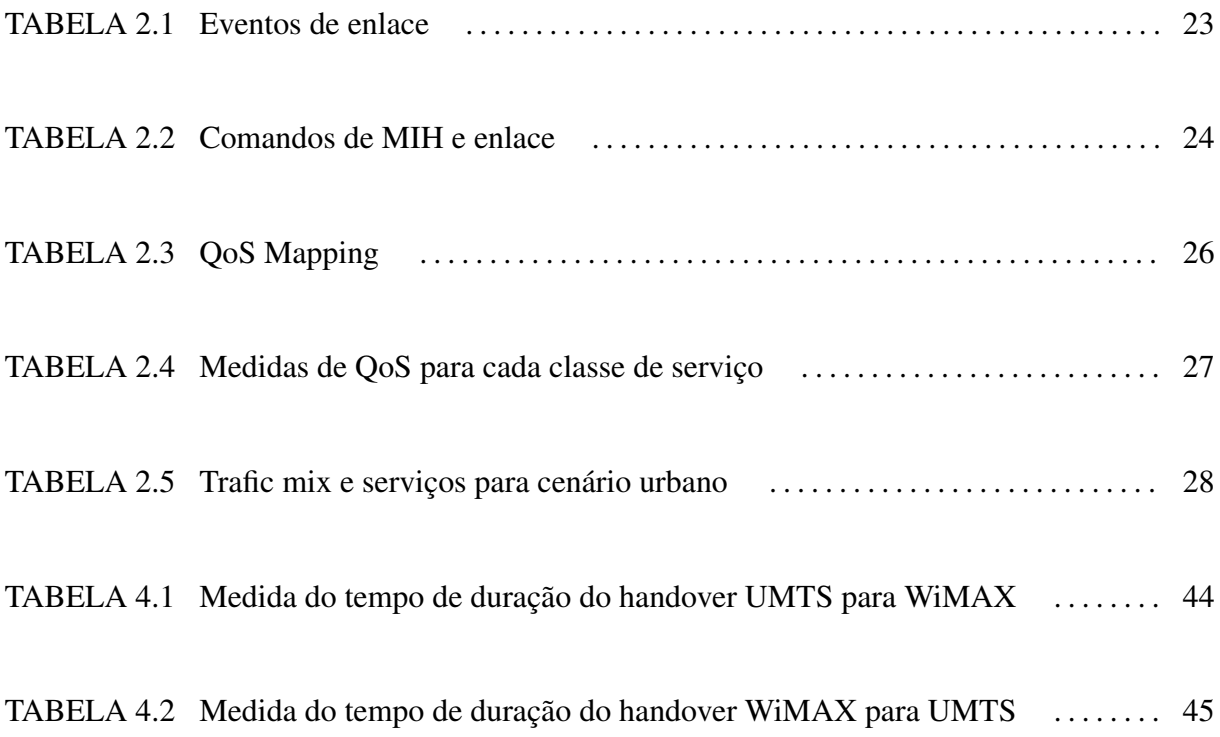

#### LISTA DE SIGLAS

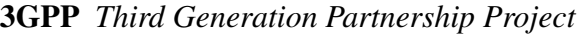

- 3GPP-2 *Third Generation Partnership Project 2*
- ACK *Acknowledge*
- BE *Best Effort*
- BS *Base Station*
- CN *Core Network*
- DNS *Domain Name System*
- DOCSIS *Data Over Cable Service Interface Specifications*
- FA *Foreign Agent*
- FDD *Frequency Division Duplex*
- GGSN *Gateway GPRS Support Node*
- GLL *Generic Link Layer*
- GMSC *Gateway Mobiles Services Switching Centre*
- GPRS *General Packet Radio Service*
- HA *Home Agent*
- HLR *Home Location Register*
- ICMP *Internet Control Message Protocol*
- IEEE *Institute of Electrical and Electronics Engineers*
- IETF *Internet Engineering Task Force*
- MICS *Media Independent Command Service*
- MIES *Media Independent Event Service*
- MIH *Media Independent Handover*

MIHF *Media Independent Handover Function*

MIIS *Media Independent Information Service*

MIP *Mobile Internet Protocol*

MN *Mobile Node*

MSC *Mobiles Services Switching Centre*

NGN *Next Generation Networks*

NS-2 *Network Simulator - versão 2*

nrtPS *Non Real-Time Polling Service*

OTCL *Object-oriented Tool Command Language*

PCMCIA *Personal Computer Memory Card International Association*

QoS *Quality of Service*

RNC *Radio Network Controller*

rtPS *Real-Time Polling Service*

SGSN *Serving GPRS Support Node*

TDD *Time Division Duplex*

UE *User Equipment*

UMTS *Universal Mobile Telecommunication System*

UTRAN *Terrestrial Radio Access Network*

UGS *Unsolicited Grant Service*

VLR *Visitor Location Register*

WiMAX *Worldwide Interoperability for Microwave Acess*

WMAN *Wireless Metropolitan Area Networks*

# SUMÁRIO

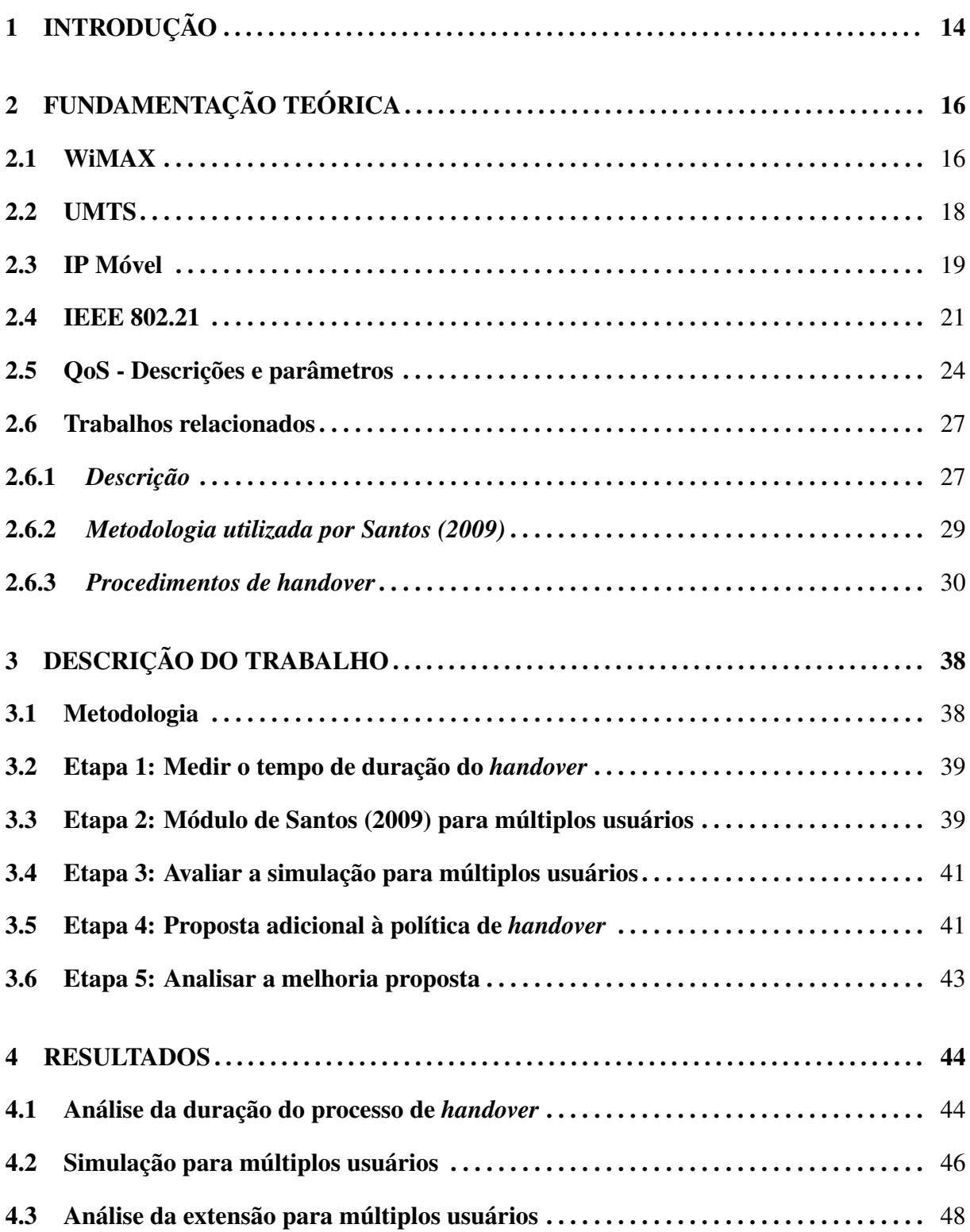

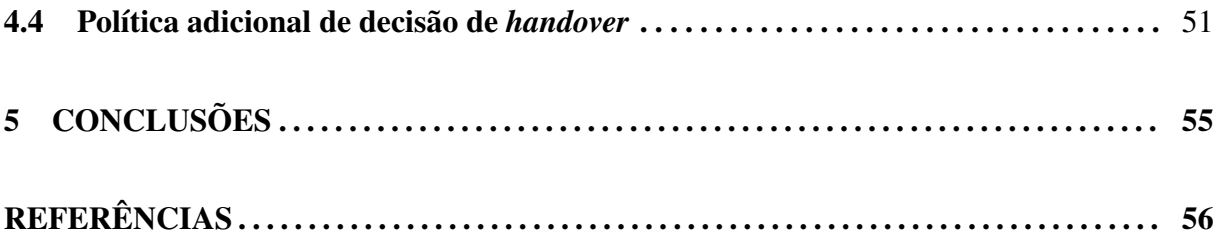

### 1 INTRODUÇÃO

As tendências na computação apontam cada vez mais para a utilização de sistemas multimídia, principalmente em ambientes móveis. O principal fator que faz com que essa tendência aconteça é o próprio usuário, que a cada dia está mais exigente quanto à qualidade destes serviços e às novidades também. O controle de tráfego das novas redes envolve desafios para o controle de Qualidade de Serviço (QoS – *Quality of Service*) das redes (AMERICAS, 2004). O termo "Qualidade de Serviço"pode ser entendido como um conjunto de requisitos das aplicações, para as quais se exige que determinados parâmetros (atrasos, perdas, etc) estejam dentro de limites bem definidos (ARAUJO, 2003). Logo, a garantia de QoS em redes de computadores envolve vários níveis de atuação em diversos tipos de equipamentos e tecnologias. Considerando isso, a QoS deve atuar em todos os equipamentos, camadas de protocolo e entidades envolvidas.

O mundo das telecomunicações está convergindo para uma única rede totalmente integrada, denominada NGN – *(Next Generation Networks)* (KOVACIKOVA et al., 2007). Tecnologias com e sem fio, tais como redes fixas, WiFi (*Wireless Fidelity*), WiMAX (*Worldwide Interoperability for Microwave Access*) e redes de telefonia celular, formam a NGN. Garantir qualidade de serviço nesse meio heterogêneo é um desafio. Para que ocorra essa integração das redes é necessário o estudo de técnicas de *handover*. Existem dois tipos de *handover*, o horizontal e o vertical. O *handover* horizontal faz a transição de um dispositivo móvel de uma célula para outra, na mesma rede, e o *handover* vertical faz a transição de um dispositivo móvel de uma rede para outra. O *handover* vertical deve ser eficaz para possibilitar a integração de redes, Junior e Dias (2009).

Para que o *handover* seja eficaz, a IEEE (Institute of Electrical and Electronics Engineers), criou o padrão 802.21 denominado MIH (*Media Independent Handover*). Este padrão provê o *handover* vertical suave em qualquer tipo de rede que esteja utilizando, não garantindo apenas a entrega dos dados, (LAMPROPOULOS; SALKINTZIS; PASSAS, 2008). Na maioria dos trabalhos quem garante a conectividade é o MIP (*Mobile IP*, que encapsula os dados e faz a entrega independente da rede que o usuário esteja. O MIP garante conectividade do usuário com sua rede de origem, (AMERICAS, 2004).

UMTS (*Universal Mobile Telecommunications System*) é uma rede de celular da geração 3G adotada, pela maioria das operadoras de telecomunicações e fabricantes. Conhecida também como tecnologia 3G, essa rede modificou a forma como os celulares são utilizados, permitindo aplicações multimídia e acesso ilimitado à internet pelo próprio equipamento móvel. Em contrapartida, a rede WiMAX possui maior largura de banda que a rede UMTS. Isso permite que os usuários naveguem na rede sem fio com velocidades superiores às atingidas por outras redes.

Este trabalho é uma extensão do trabalho de (SANTOS, 2009), que propôs uma integração entre WiMAX e UMTS. Ele mostrou que a metodologia proposta em seu trabalho, de *handover* vertical entre as tecnologias WiMAX e UMTS, funciona para apenas um único usuário. O objetivo deste trabalho foi avaliar o tempo de *handover*, estender o modelo de simulação de Santos (2009) para múltiplos usuários, avaliar parâmetros de QoS da rede, e implementar uma política adicional de decisão de *handover* para o modelo de (SANTOS, 2009), avaliando-a também. Com todos os objetivos atingidos, foi possível validar a eficácia do modelo de Santos (2009) para múltiplos usuários.

Este trabalho está organizado da seguinte maneira: o capítulo 2 aborda a fundamentação teórica, onde são apresentados conceitos caracterizados como essenciais para uma melhor compreensão do conteúdo deste trabalho e as principais referências deste trabalho. O capítulo 3 apresenta a descrição do trabalho, o capítulo 4 apresenta os resultados e, por fim, o capítulo 5 apresenta as conclusões.

## 2 FUNDAMENTAÇÃO TEÓRICA

O capítulo de fundamentação teórica contém os conceitos necessários para o entendimento da integração de redes WiMAX e UMTS. Tudo o que é utilizado no trabalho está explicado em cada seção deste capítulo. As duas primeiras subseções apresentam as redes que foram integradas. A terceira subseção mostra o funcionamento do IP Móvel, utilizado para garantir a conectividade dos dados no momento do *handover*. A quarta subseção o padrão 802.21 que garante a eficácia e eficiência do *handover*. A quinta subseção mostra as descrições e os parâmetros necessários para obter QoS e, por fim, a última subseção os trabalhos relacionados apresentando o principal trabalho relacionado a este trabalho.

#### 2.1 WiMAX

As tecnologias de redes sem fio para áreas metropolitanas, WMAN (*Wireless Metropolitan Area Network*), serão de grande utilização nos próximos anos e uns dos desenvolvimentos mais importantes das redes WMANs é o padrão 802.16, do IEEE (*Institute of Electrical and Electronics Engineers*). Este padrão possibilita tráfegos de serviços de comunicação de grandes volumes e altas taxas de dados. A implementação desse tipo de rede está em grande crescimento devido aos investimenos que vêm sendo realizados por mais de 100 empresas como por exemplo a Intel, Motorola, Siemens, AT&T entre outras.

O WiMAX (*Worldwide Interoperability for Microwave Access*) que é o padrão descrito na norma IEEE 802.16, tem como objetivo oferecer acesso aos serviços de Internet banda larga sem fio em regiões metropolitanas. O WiMAX possui em sua estrutura a BS (estação base) e SS (Estações Clientes), o receptor WiMAX. A BS consiste de uma torre WiMAX e aparelhos eletrônicos internos. A torre WiMAX pode oferecer cobertura numa área de até 10 km (50 km na teoria), e qualquer equipamento sem fio dentro dessa célula pode acessar a internet. SS pode ter uma antena em separado ou pode ser um *stand-alone* box, ou ainda um cartão PCMCIA (*Personal Computer Memory Card International Association*) inserido num *laptop*, *desktop* ou qualquer outro dispositivo (HUSSAIN, 2006).

A função do WiMAX é muito parecida com a do WiFi, porém com maior velocidade, maior alcance e um número maior de usuários. Seus serviços podem ser utilizados mesmo em áreas onde infra estruturas tradicionais de cabo não chegam, além de superar as limitações físicas destas estruturas.

O padrão disponibiliza dois tipos de topologias: ponto-multiponto e *mesh* (malha) (IEEE,

2002). Na topologia ponto-multiponto, as BSs têm a função de coletar os dados dentro de uma célula e encaminhá-los as SSs. Nesse tipo de topologia, não há comunicação entre as SSs, portanto, não há necessidade de equipamentos roteadores, o que faz com que a infra-estrutura seja mais barata. A Figura 2.1 ilustra uma topologia ponto-multiponto.

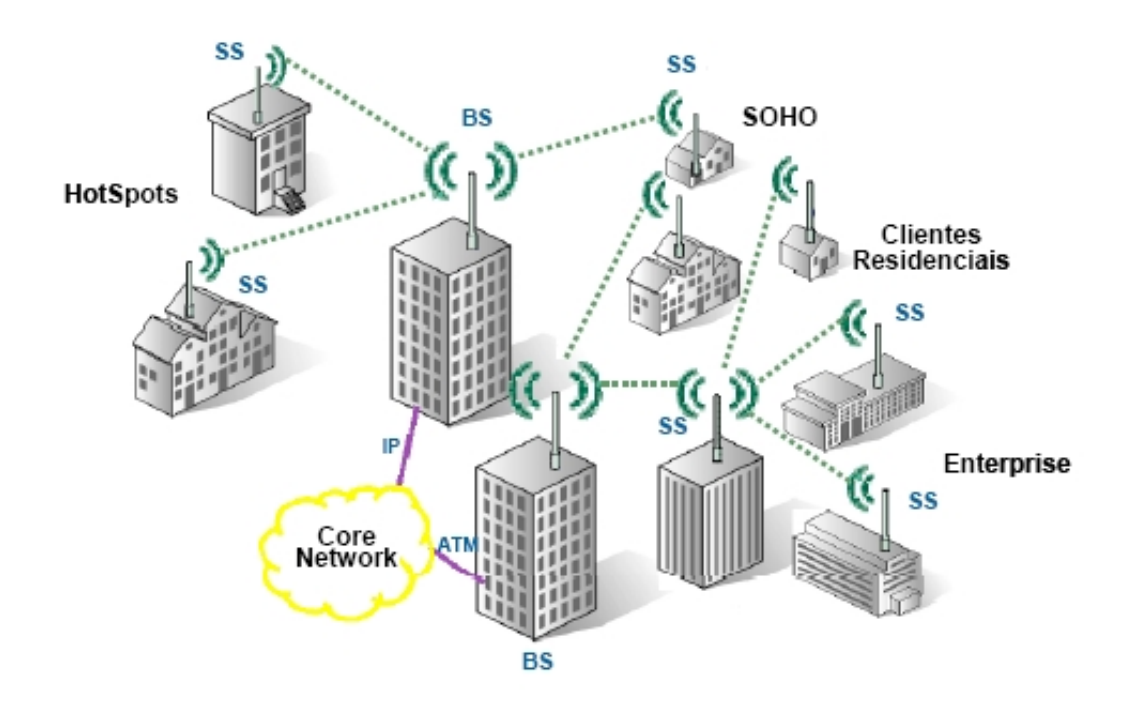

Figura 2.1: Topologia WiMAX ponto-multiponto Fonte: (LIRA-FIGUEIREDO, 2006)

A topologia *mesh*, ou malha, apresenta os mesmos elementos e funcionalidades que a ponto-multiponto. Contudo, permite que haja comunicação entre as SSs. Assim, as SSs podem funcionar como nós repetidores, permitindo aumentar o número de clientes sem precisar aumentar o número de BSs.

A principal desvantagem da topologia *mesh* é o custo de infra-estrutura, pois existe a necessidade de adicionar equipamentos roteadores entre as SSs. A Figura 2.1 ilustra uma topologia do tipo *mesh*, onde as estações cliente atuam como nós repetidores.

Uma das principais preocupações do WiMAX *Forum* é que o padrão 802.16 ofereça uma arquitetura de QoS como as redes cabeadas oferecem. A internet, que é uma rede comutada por pacote, permite um tratamento diferenciado para cada tipo de pacote. Baseado nos tipos de fluxos de serviços especificados no padrão DOCSIS (*Data Over Cable Service Interface Specifications*), o padrão IEEE 802.16 define quatro tipos de serviço: UGS (*Unsolicited Grant Service*); rtPS(*Real-Time Polling Service*); nrtPS (*Non Real-Time Polling Service*); BE (*Best Effort*). É possível definir qual classe de serviço tem prioridade de execução sobre a outra, e

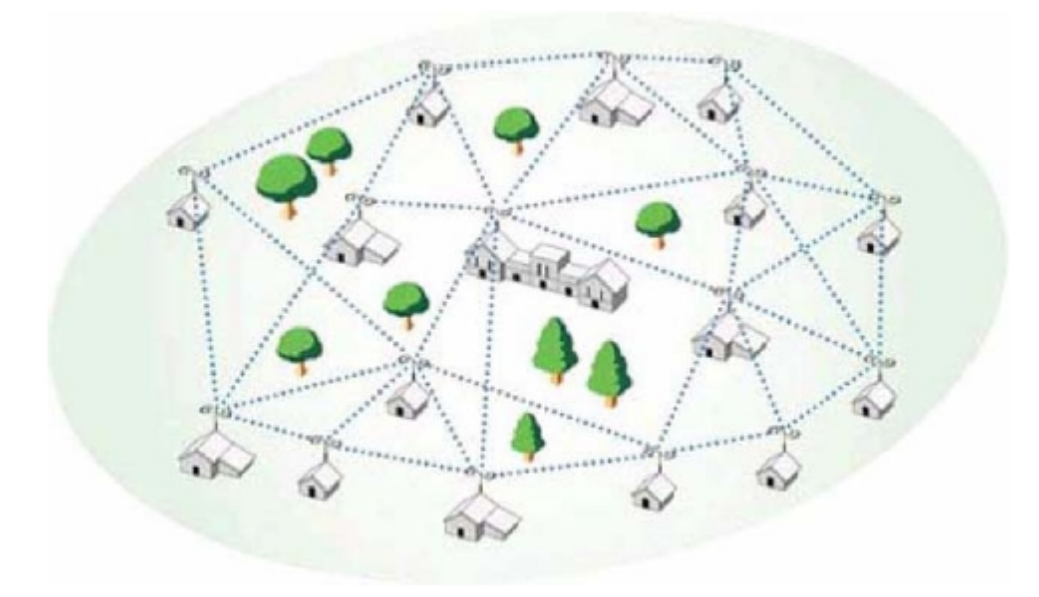

Figura 2.2: Topologia WiMAX em malha Fonte:(LIRA-FIGUEIREDO, 2006)

assim implementar um gerenciamento de QoS através de classes prioritárias e também sobre os parâmetros de *Delay*, *Jitter*, *Throughput* e perda de pacotes.

#### 2.2 UMTS

A tecnologia UMTS (*Universal Mobile Telecommunications System*) é o padão 3G da telefonia celular mais utilizado nos dias atuais. Ele foi desenvolvido pelo grupo 3GPP (*Third Generation Partnership Project*), a fim de possibilitar o uso da banda larga em ambiente móvel por usuários móveis. Este padrão oferece alta qualidade de voz e transmissão de dados de alta velocidade. As transmissões de dados mínima é de 144 kbps (kilo bits por segundo) em aparelhos móveis e 2 Mbps (Mega bits por segundo) em ambientes sem mobilidade.

Uma rede UMTS consiste na interação de três grandes domínios: UE (*User Equipment*), UTRAN e CN (*Core Network*). O UE é o terminal móvel (equipamento) que permite ao usuário conectar-se à rede UMTS. A UTRAN (*Terrestrial Radio Access Network*) fornece para o UE o método de acesso à interface aérea. O CN suporta serviços de comutação de circuitos e pacotes, além de conter o banco de dados e funções de gerenciamento, roteamento e tráfego da rede (3GPP, 2007a). A Figura 2.3 ilustra a arquitetura do sistema UMTS.

O *Core Network*, conforme ilustrado na Figura 2.3, é dividido em dois domínios: comutação por circuitos e comutação por pacotes. Os elementos que provêem comutação por circuitos são MSC – *Mobile services Switching Centre*, VLR – *Visitor Location Register*,GMSC –

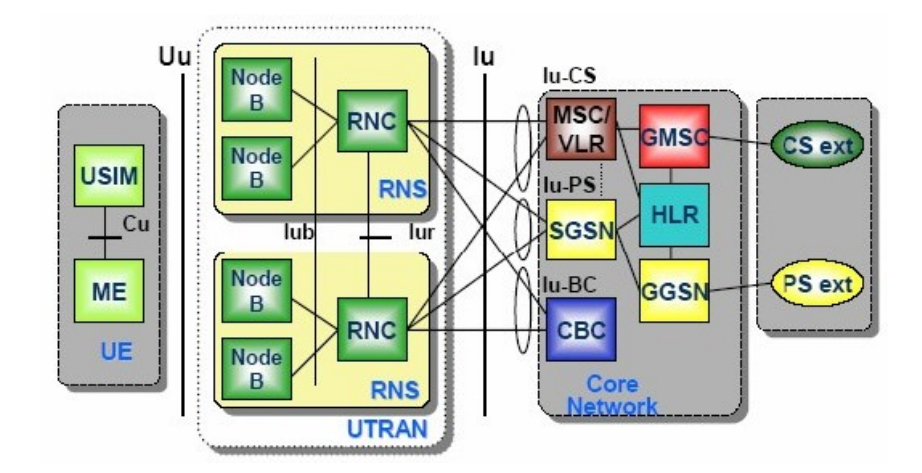

Figura 2.3: Arquitetura do sistema UMTS Fonte:(STORCK, 2007)

*Gateway MSC*. Os elementos que provêem comutação por pacotes são SGSN – (*Serving GPRS Support Node* e GGSN –(*Gateway GPRS Support Node*. Alguns elementos da rede, como HLR – (*Home Location Register*), que é responsável por manter a base de assinantes, compartilham ambos os domínios, por circuitos e por pacotes (SILVA, 2004) .

O NodeB é a unidade física de transmissão e recepção de rádio nas células. Uma ou mais células podem ser servidas por um NodeB. Um simples NodeB pode suportar ambos os modos, Divisão por Freqüência (*Frequency Division Duplex* – FDD) e Divisão por Tempo (*Time Division Duplex* – TDD). Sua principal tarefa é a conversão de dados para a interface de rádio Uu (3GPP, 2008a).

As *Radio Network Controllers* (RNCs) são responsáveis pelo gerenciamento dos recursos de rádio, dos NodeBs, da sinalização da interface aérea, do processamento de chamadas, do processamento de tráfego de voz, dados e outros (DUARTE-FIGUEIREDO, 2004).

#### 2.3 IP Móvel

Antigamente, quando se iniciava os estudos dos protocolos de rede, não era previsto que os dispositivos tecnológicos portáteis poderiam ter acesso à internet em qualquer lugar, ou seja, que o usuário poderia estar conectado independentemente do lugar onde ele estivesse se movendo ou não. Nos últimos anos o conceito de mobilidade é essencial para oferecer certo conforto e praticidade aos usuários. O grande problema é que os protocolos de rede até então não davam suporte à mobilidade. Mediante este problema surgiu o IP Móvel (*Mobile IP*), desenvolvido e proposto pela IETF (*Internet Engineering Task Force*), que é independente do meio físico através do qual o computador se comunica, permite que o mesmo altere sua localização sem a necessidade de reinicializar suas aplicações e sem interromper qualquer comunicação em andamento.

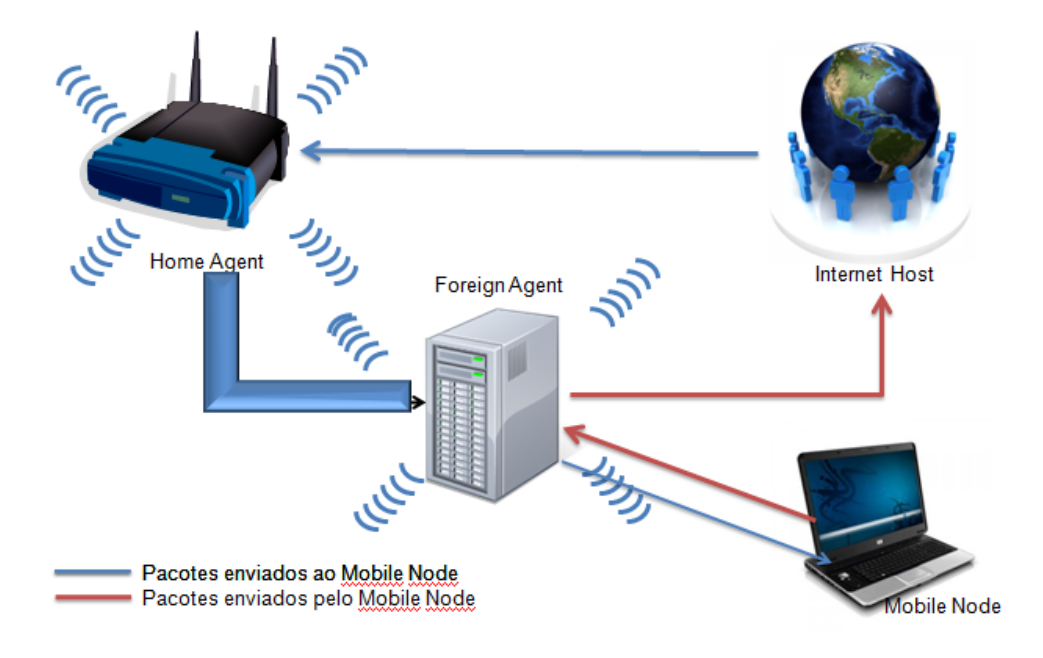

Figura 2.4: Funcionamento do IP móvel Fonte: Elaborado pela autora

O IP Móvel possui algumas entidades básicas como: *Mobile Node* (MN), *Home Agent* (HA), *Foreign Agent* (FA). Também se vê no cenário do IP Móvel o *Home Address*, que é o endereço original do MN; *Home Network* que é a rede de origem do *Mobile Node*; *Foreign Network*, que é a rede visitada por MN logo após de deixar o HA; *Care of Address*, novo endereço, onde são enviados os pacotes encapsulados por o HA; *Correspond Node* que é o nó (móvel ou estacionário) com o qual o MN se comunica. O funcionamento do IP Móvel ocorre em três etapas diferentes:

- 1. *Agent Discovery* Nessa primeira etapa o próprio nó móvel é responsável por saber se ele está conectado a sua *Home Network* ou em alguma *Foreign Network*. O *Home agent* e o *Foreign agent* enviam mensagens intermitentes de aviso do tipo ICMP (*Internet Control Message Protocol*). O nó móvel recebe esta mensagem e verifica de ele está ou não em algum *Foreign Agent*. Se esta resposta for positiva ele inicia a próxima etapa.
- 2. *Registration* Nessa etapa o nó móvel identifica em qual *Foreign Network* ele está. Então é atribuido ao nó móvel um IP temporário, e o *Home Agent* é avisado sobre o novo IP que o nó móvel recebeu no *Foreign Network*.
- 3. *Tunneling* Na última etapa, os pacotes destinados ao nó móvel são reencaminhados à sua nova localização através do tunelamento existente entre o seu *Home Agent* e o *Foreign*

#### *Agent*.(JOHNSON C. PERKINS, 2004)

A Figura 2.4 representa o funcionamento do IP Móvel. As três etapas explicadas anteriormente são executadas quando pacotes são enviados ao nó móvel. Quando o nó móvel envia pacotes ao *host*, o caminho que os pacotes fazem é diferente, pois os pacotes são enviados ao *Foreign Agent* e, através de mecanismos de roteamento, os pacotes são encaminhados diretamente ao *host* destino sem ter a necessidade de passar pelo seu *Home Agent*.

#### 2.4 IEEE 802.21

Primeiramente, antes de se explicar o que representa o padrão 802.21, é necessário deixar bem claro o que é o *handover*. Como foi dito anteriormente, *handover* é a passagem do dispositivo móvel de uma célula para outra. Dentro da mesma rede, é chamado de *handover* horizontal e, entre redes diferentes, é chamado *handover* vertical. O *handover* vertical pode ocorrer de duas maneiras: *hard* (abrupto), onde há interrupção do sinal com perda da conexão e *soft* (suave), onde a mudança é feita sem perda do sinal. Isso ocorre pois existem dois caminhos ativos e dois fluxos correspondentes, pelo menos por algum tempo, para o dispositivo portátil. A Figura 2.5 ilustra exatamente estes dois tipos de *handover* abrupto e suave.

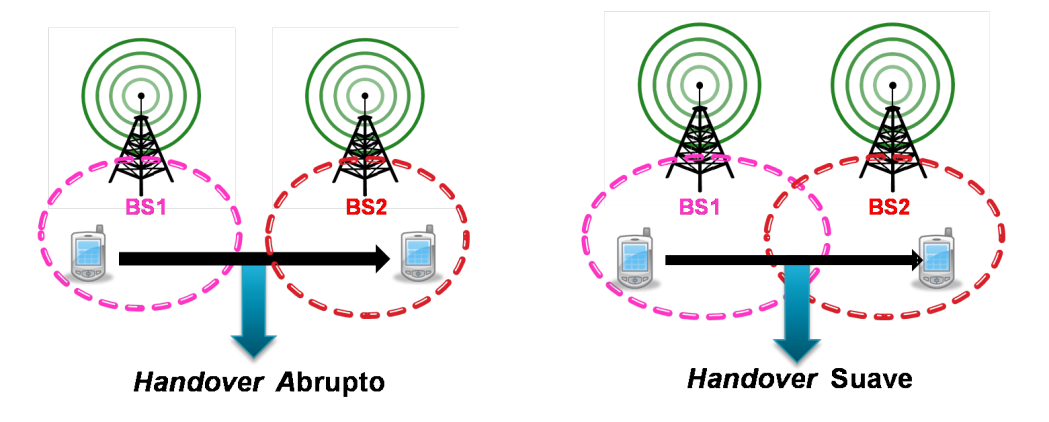

Figura 2.5: Estratégias de *handover* Fonte: Adaptada de (MANIEZZO, 2004)

Para prover o *handover* vertical suave foi definido o padrão IEEE 802.21, também conhecido como MIH (*Media Independent Handover*) (STEIN, 03/2006). Este padrão passou a ser estudado a partir de um modelo de referência proposto, o *Generic Link Layer* (GLL) (SACHS, 2003), que descreve funções genéricas e adaptáveis à camada física e a de enlace, pertencente a qualquer tecnologia. Esse modelo apresenta um *framework* que disponibiliza essas funções para que possam ser configuradas em qualquer tipo de rede. A finalidade do padrão 802.21 é permitir que todos os padrões da série 802 e das redes de telefonia celular possam realizar os *handovers* horizontal e vertical de forma transparente. O MIH auxilia na determinação

e na inicialização de um *handover* através de uma funcionalidade denominada *MIH Function*, que fornece informações e serviços para auxiliar as tomadas de decisão dentro das etapas de inicialização e preparação do procedimento de *handover*, (STEIN, 03/2006). Essa função oferece três tipos de serviços:

- 1. Serviço de Eventos, através do *Media Independent Event Service* (MIES) é responsável pela filtragem, relatório dos eventos que correspondem as mudanças. Este serviço aciona a camada de enlace apropriada de acordo com os eventos de enlace e eventos MIH.
- 2. Serviço de Comandos, através do *Media Independent Command Service* (MICS), permite que usuários MIH possam gerenciar e controlar características do enlace relevantes para o *handover* e para a mobilidade. Ele possibilita que as camadas superiores enviem comandos para camadas mais baixas, em direção ao MIH *Function*.
- 3. Serviço de Informação, através do *Media Independent Information Service* (MIIS), que através de seus métodos possui todas as informações necessárias para que o *handover* aconteça. Informações estas quanto à área geográfica, à camada de enlace e à disponibilidade de serviços. O MIIS é uma via de mão dupla para que todas as camadas possam compartilhar elementos de informação que auxilem na tomada de decisão do *handover* (STEIN, 03/2006).

O MIES tem a função de notificar as camadas superiores sobre os eventos ocorridos no enlace. Ele trabalha de acordo com um procedimento de registro/notificação, atuando tanto nos eventos que ocorrem dentro do cliente, quanto nos eventos que ocorrem em outros elementos da rede. A Tabela 2.1 lista os eventos, suas classificações e descrições (STEIN, 03/2006).

Os comandos providos pelo MIH, assim como os eventos, podem ser locais ou remotos e são originados a partir das camadas superiores em direção ao MIH *Function*. Na MIH *Function*, tais comandos são transformados em comandos de enlace (*Link Commands*) e seguem para as camadas inferiores em uma pilha remota. A Tabela 2.2 mostra os comandos do *Media Independent Command Service* (STEIN, 03/2006) e (LAMPROPOULOS; SALKINTZIS; PASSAS, 2008).

A Figura 2.6 mostra exatamente onde a função MIHF se encontra na pilha de protocolos de gerenciamento de mobilidade de um dispositivo móvel. Ela fica acima de várias interfaces que são dependentes do meio e fornece uma interface única, independente do meio, às camadas superiores. Como pode se perceber, o padrão 802.21 é quem faz as negociações de mudança do ponto de acesso do dispositivo móvel, independentemente do meio em que ele esteja. Em nenhum momento, o padrão 802.21 se responsabiliza pela execução do *handover*. Na Figura 2.7, o escopo do padrão 802.21 deixa claro que a execução do *handover* não é de responsabilidade dele. A Figura 2.6 mostra o que ocorre no início do *handover*, a descoberta e seleção da rede

|                | <b>MIH</b> Events                |                      |                                            |  |  |  |
|----------------|----------------------------------|----------------------|--------------------------------------------|--|--|--|
| $N^0$          | Classificação                    | <b>Nome</b>          | Descrição                                  |  |  |  |
| $\overline{1}$ | Mudança de Es-                   | MIH Link UP          | Conexão L2 está estabelecida e o link está |  |  |  |
|                | tado                             |                      | disponível para uso                        |  |  |  |
| $\overline{2}$ | Mudança de Es-                   | <b>MIH Link Down</b> | Conexão L2 foi quebrada e o link não está  |  |  |  |
|                | tado                             |                      | disponível para uso                        |  |  |  |
| $\overline{3}$ | Pré-indicativo                   | MIH Link Going       | Condições do link estão degradando e       |  |  |  |
|                |                                  | Down                 | perda de conexão é iminente                |  |  |  |
| $\overline{4}$ | Mudança de Es-                   | MIH Link Detec-      | Novo link foi detectado                    |  |  |  |
|                | tado                             | ted                  |                                            |  |  |  |
| $\overline{5}$ | de<br>Parâmetros                 | MIH Link Para-       | Mudança de Parâmetros do enlace preci-     |  |  |  |
|                | enlace                           | meters Report        | sam ser reportadas                         |  |  |  |
| 6              | Administrativo                   | MIH Link Event       | Link anterior precisa ser refeito          |  |  |  |
|                |                                  | Rollback             |                                            |  |  |  |
| $\overline{7}$ | Transmissão de                   | MIH Link SDU         | Indica transmissão de estado de todos os   |  |  |  |
|                | enlace<br><b>Transmit Status</b> |                      | segmentos PDUs                             |  |  |  |
| 8              | Sincronismo de                   | MIH Link Han-        | Handover L2 é iminente baseado nas mu-     |  |  |  |
|                | enlace                           | dover Imminent       | danças de condições do link                |  |  |  |
| 9              | Sincronismo de                   | MIH Link Han-        | Handover L2 para novo Ponto de Acesso      |  |  |  |
|                | enlace                           | dover Complete       | foi concluído                              |  |  |  |

Tabela 2.1: Eventos de enlace Fonte: (STEIN, 03/2006)

e a negociação do *handover*. O Próximo passo é a preparação para o *handover* realizando a configuração com o novo link. E por fim a execução do *handover* onde a transferência de dados é realizada. Essa última parte quem realiza é o MIP e não o MIH.

#### 2.5 QoS - Descrições e parâmetros

Trabalhar com QoS na rede é trabalhar com as melhores condições que a rede disponibiliza. Segundo (STEINMETZ; WOLF, 1997), QoS é capaz de diferenciar tipos de serviços ou de tráfego, de forma que as aplicações possam verificar diversos comportamentos para diferentes classes de tráfego. Para fazer uma análise de QoS, é necessário observar o que é mais importante para cada aplicação ou classe de serviço. O tráfego é todo por classes de serviços. Cada classe precisa avaliar um determinado parâmetro de rede para obter uma avaliação de QoS mais precisa.

A análise de QoS nas redes UMTS é feita pelas classes de serviços definidas pelo grupo 3GPP (3GPP, 2008b), que são: *conversational*, *streaming*, *interactive* e *background*. Essas classes representam tipos de aplicações com requisitos distintos. Cada uma dessas classes possuem uma baixa tolerância a um determinado parâmetro de desempenho da rede:

| <b>MIH Commands</b> |                              |                                                              |  |  |
|---------------------|------------------------------|--------------------------------------------------------------|--|--|
| $\mathbf{1}$        | <b>MIH Get Status</b>        | Obtém status do link                                         |  |  |
| $\overline{2}$      | <b>MIH</b> Switch            | Altera o link como especificado                              |  |  |
| $\overline{3}$      | <b>MIH</b> Configure         | Configura um link                                            |  |  |
| $\overline{4}$      | Configure<br>MIH             | Configura o limiar para os eventos de link                   |  |  |
|                     | <b>Thresholds</b>            |                                                              |  |  |
| 5                   | <b>MIH</b> Scan              | Varre um link                                                |  |  |
| 6                   | MIH Handover                 | Cliente ou Rede pode iniciar um handover, assim,             |  |  |
|                     | Initiate                     | envia-se uma lista de redes sugeridas e Pontos de            |  |  |
|                     |                              | Acesso associados                                            |  |  |
| 7                   | Handover<br><b>MIH</b>       | Este comando é enviado pela entidade MIHF corrente           |  |  |
|                     | Prepare                      | para a entidade MIHF alvo para permitir a consulta de        |  |  |
|                     |                              | recursos e preparação para o handover                        |  |  |
| 8                   | Handover<br><b>MIH</b>       | Neste caso o cliente ou a rede se compromete em fazer        |  |  |
|                     | Commit                       | o <i>handover</i> e enviar uma lista de redes selecionadas e |  |  |
|                     |                              | os Pontos de Acesso associados                               |  |  |
| 9                   | Handover<br><b>MIH</b>       | Notificação de novo servidor MIHF para o MIHF an-            |  |  |
|                     | Complete                     | terior, indicando a conclusão do <i>handover</i> e qualquer  |  |  |
|                     |                              | pendência pacotes podem agora ser remetida para o            |  |  |
|                     |                              | novo MIHF                                                    |  |  |
| 10                  | <b>MIH</b><br><b>Network</b> | Enviado do servidor MIHF corrente para o servidor            |  |  |
|                     | Address Informa-             | MIHF alvo para reconfigurar o endereço de rede para          |  |  |
|                     | tion                         | o cliente                                                    |  |  |

Tabela 2.2: Comandos de MIH e enlace Fonte: (STEIN, 03/2006)

- *Conversational* = baixa tolerância a atrasos. Exemplo: em aplicativos de voz, vídeo conferência, *video gaming*;
- *Interactive* = baixa tolerância a vazão baixa. Exemplo: *web browsing*, jogos em rede, acesso à banco de dados;
- *Background* = baixa tolerância à perda de pacotes. Exemplo: *e-mail*, SMS, *downloading*;
- *Streaming* = baixa tolerância a *jitter* alto. Exemplo: *multimedia*, video sob demanda, *webcast*;

Nas redes WiMAX também ocorre essa divisão de classes, cada um dos quatro tipos de serviços é associado a fluxos de tráfegos distintos e a diferentes requisitos de QoS:

• *Unsolicited Grant Service* (UGS): as aplicações que pertencem a esta classe requerem muita largura de banda. O tráfego é em tempo real e com fluxo de taxa constante. Exemplo: voz sobre IP (VoIP);

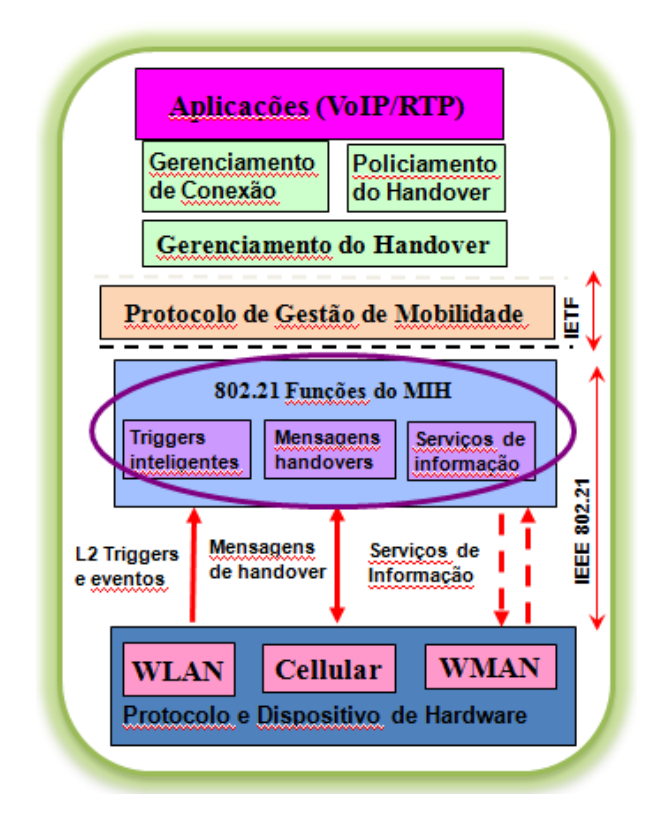

Figura 2.6: Arquitetura 802.21 sugerida pelo grupo IEEE 802.21 Fonte: Adaptado de IEEE 802.21(Tutorial, 2006)

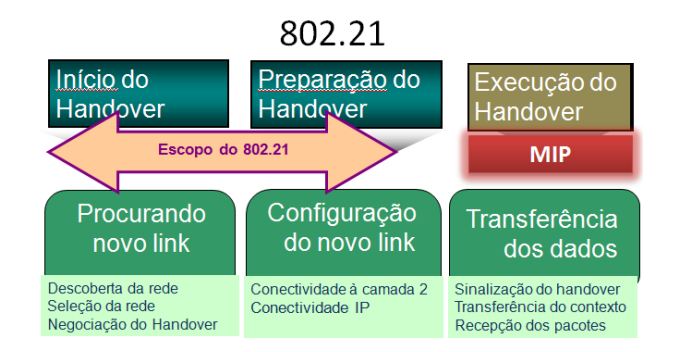

Figura 2.7: Arquitetura 802.21 sugerida pelo grupo IEEE 802.21 Fonte: Adaptado de IEEE 802.21(Tutorial, 2006)

- *Real-Time Polling Service* (rtPS): este serviço é para aplicações em tempo real com fluxo de taxa variável. Exemplo: vídeo MPEG ou video conferência. Essas aplicações possuem baixa tolerância a atrasos;
- *Non-Real-Time Polling Service* (nrtPS): este serviço é para fluxos sem requisitos de tempo real, tolerantes a atrasos e com fluxo de taxa variável. Exemplo: transferência de grandes arquivos;

• *Best Effort* (BE): este serviço é para tráfego de melhor esforço, onde não existe garantia de QoS, tais como HTTP. As aplicações recebem a banda disponível após a alocação dos três fluxos anteriores. (SILVA, 2008)

As classes de serviços do UMTS e as classes do WiMAX possuem requisitos parecidos, com grande relação de equivalência. A Tabela 2.3 mostra o mapeamento das classes de serviços da rede UMTS e WiMAX proposta por (BAEK et al., 2008). Este trabalho, ao se referir às classes de serviços, estará sempre se referindo às classes da rede UMTS. Isto porque os requisitos de qualidade de serviço da rede UMTS atendem à rede WiMAX, devido à maior capacidade de transmissão e velocidade da rede WiMAX em relação a rede UMTS.

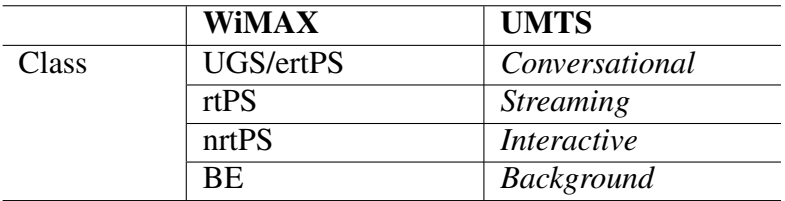

Tabela 2.3: QoS *Mapping* Fonte: (BAEK et al., 2008)

Para analisar o comportamento de uma rede, é necessário medir alguns parâmetros de QoS. Através dessa medição é possível ver se estão acontecendo congestionamentos na rede, determinar a vazão da rede em um determinado instante, verificar o tempo que os pacotes levam para chegar ao seu destino e assim fazer as melhorias necessárias para que o comportamento da rede seja melhorado. Os principais parâmetros utilizados para medir a QoS da rede são :

- *Delay* ou atraso, é o tempo gasto para que um pacote seja enviado do transmissor até o receptor. Esse parâmetro sofre influências dos meios de comunicação e de congestionamentos na rede;
- *Jitter* ou variação do atraso, é a diferença de atraso entre pacotes enviados e recebidos na rede. O *jitter* é calculado através da diferença entre o tempo de saída e o tempo de chegada dos pacotes;
- Número de pacotes perdidos na simulação que está relacionado à confiabilidade da transmissão;
- *Throughput* ou vazão, é a taxa efetiva de pacotes transmitidos por uma unidade de tempo;

Na *release* 22.105 da 3GPP (3GPP, 2007b), são definidas as medidas de QoS para cada classe de serviço. Com essas definições, é possível avaliar se um determinado usuário tem qualidade de serviço ou não. A Tabela 2.4, extraída da *release*, apresenta os requisitos dos principais parâmetros de QoS de cada classe de serviço: *delay*, *jitter* e *throughput*.

| <b>Classe de Serviço</b> | <b>Delay</b>                      | <b>Jitter</b>            | <b>Throughput</b> |
|--------------------------|-----------------------------------|--------------------------|-------------------|
| Conversational           | $150 \text{ ms} - 400 \text{ ms}$ | $\leq 1$ ms              | $4 - 13$ Kbps     |
| <i>Interactive</i>       | $\leq$ 4s                         |                          | 20 Kbps           |
| <b>Background</b>        | $<$ 30 s                          | $\overline{\phantom{0}}$ | 2.8 Kbps          |
| <b>Streaming</b>         | $\leq 10 \text{ s}$               | $\leq$ 2 s               | 32 - 384 Kbps     |

Tabela 2.4: Medidas de QoS para cada classe de serviço Fonte: (3GPP, 2007b)

#### 2.6 Trabalhos relacionados

#### *2.6.1 Descrição*

No trabalho de (FERREIRA; VELEZ, 2005), diversos conjuntos de parâmetros para caracterização de tráfego são definidos. Cada um destes conjuntos de parâmetros representa um cenário. Os cenários são definidos quanto à densidade populacional, características de mobilidade e o uso do mix de serviços para cada ambiente. A Tabela 2.5 apresenta as taxas definidas por Ferreira e Velez (2005) para o tráfego em cenários urbanos.

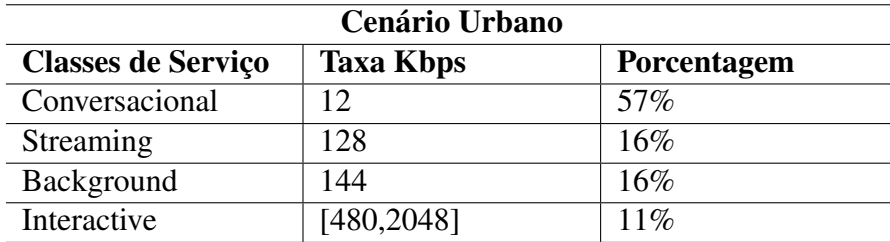

Tabela 2.5: *Trafic mix* e serviços para cenário urbano. Fonte: Adaptado de (FERREIRA; VELEZ, 2005)

Algumas referências da literatura apresentam trabalhos de integração de redes. O trabalho de (CHEN; HSIA; LIAO, 2009) realiza a integração entre as redes WiFi e WiMAX e ainda implementa uma arquitetura VHTC (*Vertical Handoff Translation Center Architecture*) para garantir QoS durante as transmissões de pacotes. A arquitetura VHTC é bastante complexa, trabalha com processos de tradução de pacotes e mapeamento EBBM (*Efficient Bandwidth Borrowing management Module*). O autor afirma que, no futuro, as pessoas serão capazes de usar redes sem fio para troca de informações diversas, com grande comodidade. Um novo mundo da comunicação sem fio onipresente será verdadeiramente criado.

Embora muitos trabalhos tenham sido publicados sobre integração de redes UMTS e WiFi, o trabalho de Kim e Ganz (2005) é um dos primeiros que propõem uma solução para a integração das tecnologias UMTS e WiMAX, com foco em suporte a QoS para aplicações multimídia. O módulo de integração de (KIM; GANZ, 2005) possui uma arquitetura *loosely coupled*: as duas redes estão ligadas através da Internet e ao mais alto nível de suas respectivas redes. Esta integração necessita de mudanças extremas na arquitetura das redes UMTS e WiMAX, o que inviabiliza o módulo de integração.

Karam e Jensen (2009), em seu trabalho, se procupam em como prover QoS em um ambiente de rede integrado. Através do MIH, Karam e Jensen (2009) implementam um plano de controle da rede. Esse plano de controle transporta informações de QoS entre tecnologias distintas. Essas informações podem ser utilizadas para fazer uma melhor seleção da rede e realizar o *handover* também através dos serviços do MIH.

Um modelo de integração entre UMTS e WiMAX é proposto em (SANTOS, 2009). Através de simulações, (SANTOS, 2009) provou que seu modelo de integração é válido para um usuário. As simulações criadas foram feitas a partir da utilização do modelo de integração proposto por (NGUYEN; FIAT; AGOULMINE, 2006). Esse modelo se baseia na utilização do IP-Móvel na camada de rede, o que garante a compatibilidade em ambas as redes, assim como a mobilidade. Além disso, a proposta não requer muitas mudanças nas infra estruturas existentes nas redes, o que é uma grande vantagem.

Um esquema de otimização de *handover* vertical foi proposto em (JO; CHO, 2008). Esse é um esquema de otimização *cross-layer* para um módulo de integração de WiMAX e 3G. Jo e Cho (2008) realizam as medições de duração de *handover* para WiMAX e UMTS. A diferença do modelo de (JO; CHO, 2008) para o modelo de (SANTOS, 2009) é que ele não utiliza MIH, apenas MIP.

O modelo criado por (SANTOS, 2009) atrela a proposta de (NGUYEN; FIAT; AGOUL-MINE, 2006) com a proposta de padronização IEEE 802.21 (STEIN, 03/2006). Para viabilizar o *handover* vertical, o autor define em sua abordagem uma janela de tempo, como margem de segurança. Ela mantem os recursos do equipamento alocados em um *buffer* durante todo o processo de handover vertical. Assim, caso ocorra um eventual problema na rede é possível desfazer o procedimento de *handover* e o enlace poderá ser refeito. Vários eventos são tratados na metodologia, para viabilizar a passagem de uma rede para outra. Como este trabalho é uma extensão da proposta de (SANTOS, 2009), as subseções a seguir explicam com maior clareza o módulo de integração de Santos (2009), principal referência deste trabalho.

#### *2.6.2 Metodologia utilizada por Santos (2009)*

O cenário utilizado por (SANTOS, 2009) para gerar o modelo de integração, foi o cenário definido na GLL *Generic Link Layer* (SACHS, 2003). Pela Figura 2.8 pode se identificar o nó móvel, MN (*Mobile Node*), a rede UMTS e a rede WiMAX. Além desses, (SANTOS, 2009) adicionou outros dois elementos: o Roteador MIP e o Servidor WEB, conforme demonstrado na Figura.

O MIH *Function* está presente em cada uma das interfaces de conexão do nó móvel,

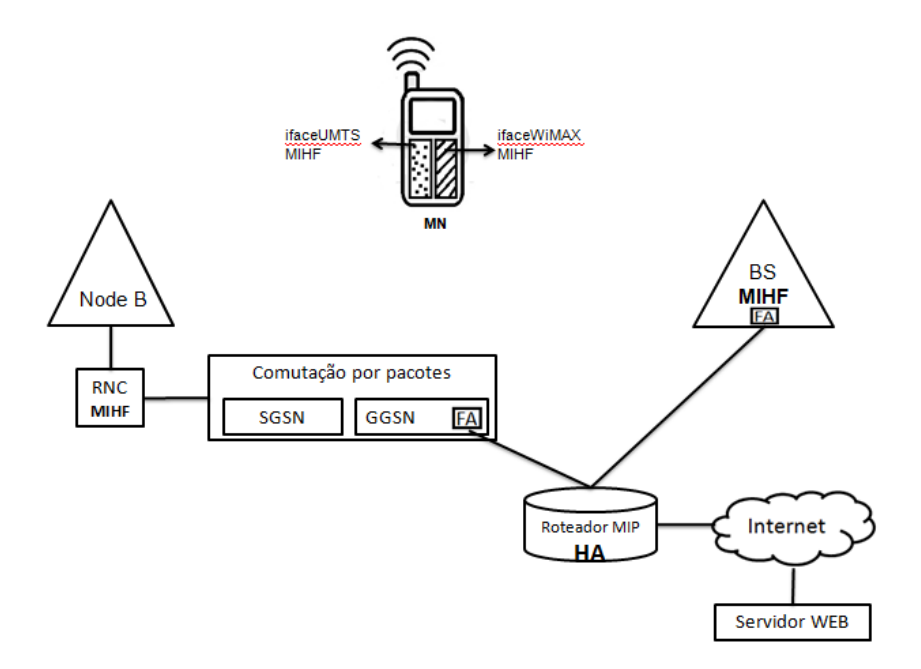

Figura 2.8: Cenário de integração Fonte:(SANTOS, 2009)

cada qual compatível com as redes UMTS e WiMAX. Na rede UMTS, o MIHF se encontra presente no Controlador (RNC). Na rede WiMAX, ele foi adicionado à Estação Base, BS (*Base Station*). Também foram adicionados à interface WiMAX as funcionalidades do FA (*Foreign Agent*), responsável pelo roteamento dos pacotes na rede.

O IP-Móvel foi adicionado ao Roteador MIP, que gerencia a mobilidade do usuário, agindo assim como um *Home Agent* (HA), que provê o envio correto dos pacotes ao dispositivo, e mantêm informações locais sobre o mesmo.

O Servidor WEB fornece os serviços solicitados pelo dispositivo móvel à internet. Ele é o nó com o qual o nó móvel se comunica. Ao nó móvel, coube a responsabilidade da decisão de *handover* pois, além de possuir MIH Function nas duas interfaces, ele possuiu a funcionalidade de gerir a aplicação corrente, a mobilidade, a conectividade e as políticas de *handover* configuradas localmente. Observe-se que na proposta de (NGUYEN; FIAT; AGOULMINE, 2006) esta decisão de *handover* parte da rede e no modelo de (SANTOS, 2009) é o nó móvel quem decide.

#### *2.6.3 Procedimentos de handover*

O modelo de (SANTOS, 2009) apresenta dois cenários de *handover*: *handover* WiMAX para UMTS e *handover* UMTS para WiMAX. A Figura 2.9 esboça o *handover* do WiMAX para UMTS.

Neste cenário, o equipamento do usuário está conectado a uma rede WiMAX e passa a ser atendido por uma rede UMTS. Ao entrar na zona de interseção, o dispositivo móvel mede o sinal da rede UMTS. Caso a política de *handover* seja atendida, a decisão de *handover* é acionada e o dispositivo informa o início do procedimento à sua rede de origem. A rede UMTS é avisada pela rede WiMAX através de comandos de requisição e resposta feitos pelo *Media Independent Command Service*. Durante essa etapa, que indica a movimentação do equipamento, as notificações MIP são realizadas. Assim, os pacotes são armazenados em uma janela de *buffer*, para evitar a perda de dados. Após a finalização da conexão do dispositivo móvel com a rede UMTS, o dispositivo avisa que o *handover* está sendo finalizado com sucesso. A comunicação é restabelecida e os dados mantidos na janela de buffer são encaminhados ao equipamento pela rede UMTS. Para detalhar esse cenário, (SANTOS, 2009) define dezesseis passos que descrevem desde a mensuração até a finalização do handover, transcritos a seguir:

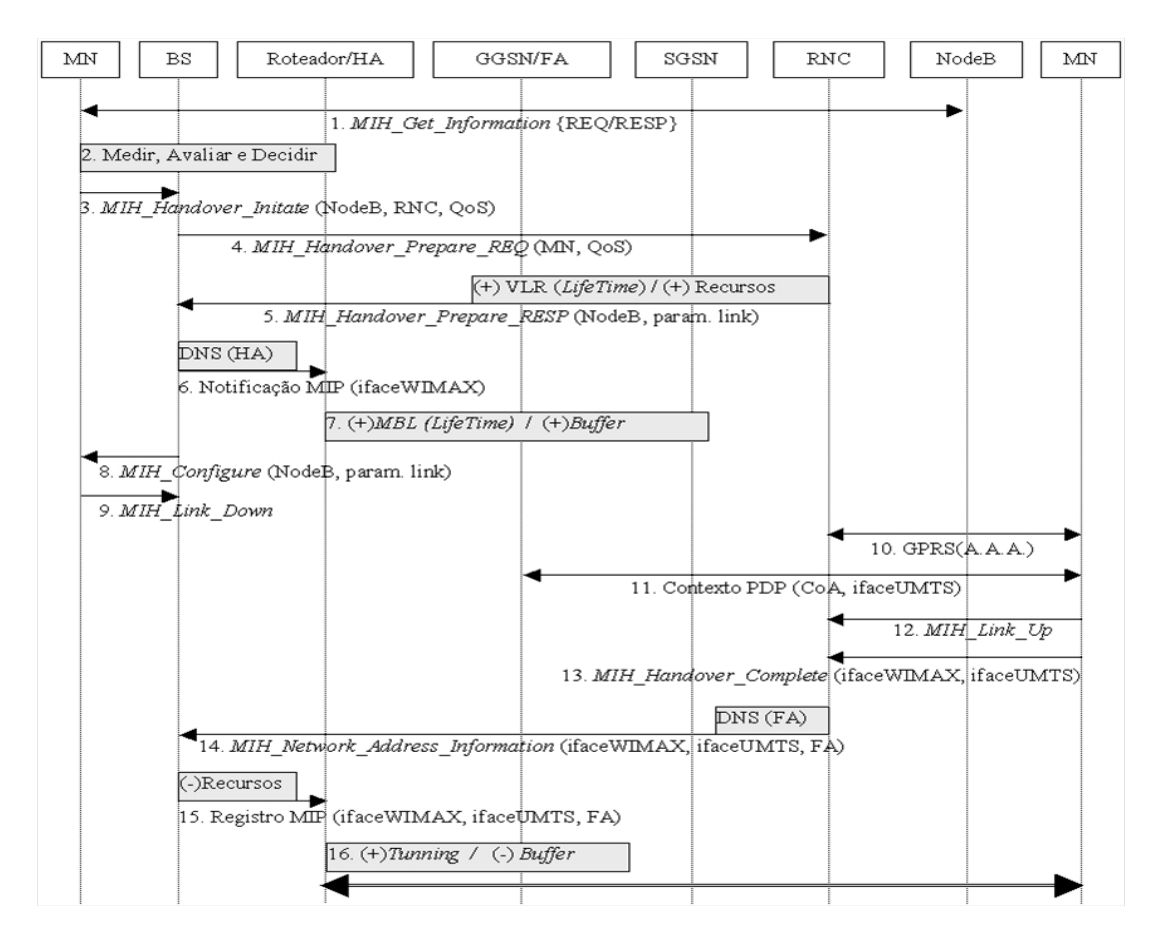

Figura 2.9: *Handover*WiMAX para UMTS Fonte:(SANTOS, 2009)

1. O nó móvel faz periodicamente uma varredura dos canais, enviando para rede a mensagem *MIH\_Get\_Information\_REQ*, para obter informações da topologia vizinha. Ambas as interfaces podem ser utilizadas (*ifaceWiMAX* e *ifaceUMTS*). Dessa forma, é possível obter informações tanto de NodeB's (UMTS) quanto de outras Estações Base (WiMAX). O nó móvel também pode ser "forçado"a executar esse procedimento, caso receba de sua rede de origem uma notificação do evento *MIH\_Link\_Going\_Down*. Esse evento indica a degradação do sinal e iminência de rompimento do link. Alternativamente, pode haver um repositório contendo as informações da topologia, o que evita o processo de varredura.

- 2. O nó móvel executa um processo de mensuração onde são avaliadas as informações recebidas da rede (*MIH\_Get\_Information\_RESP*), juntamente com as condições atuais do link corrente. Por meio de consultas às políticas de *handover* configuradas, a decisão de *handover* vertical é tomada.
- 3. O nó móvel seleciona os NodeB's que podem lhe servir e envia essa lista e o comando *MIH\_Handover\_Initiate* para sua Estação Base. São informadas as redes sugeridas (UMTS), os pontos de acesso (NodeB's) e o Controlador de Rede (RNC) associado. O comando notifica a iniciação do *handover* à rede corrente.
- 4. A Estação Base seleciona um NodeB na lista recebida e envia o comando *MIH\_Handover\_ Prepare\_REQ* para o RNC associado a ele. O comando deve conter os dados do nó móvel e a qualidade de serviço requerida. Esse comando permite a consulta de recursos e a preparação para o *handover*. Se a Estação Base não receber resposta alguma do RNC após certo tempo, emite o comando a outro RNC da lista.
- 5. O RNC verifica se o NodeB alvo suporta a configuração de link requerida e quais outros NodeB's associados a ele também podem atender à solicitação. O RNC, então, retorna uma resposta (*MIH\_Handover\_Prepare\_RESP*)indicando os parâmetros apropriados para iniciar a configuração do novo link. Nesses parâmetros, é informado o NodeB que melhor pode atender ao nó móvel. Nessa etapa, o RNC pode alocar recursos para o nó móvel e iniciar a construção da sua tabela de visitantes, VLR – (*Visitor Location Register*). Essa tabela servirá como tabela de visitantes MIP (*Visitor List*) para o *Foreign Agent* (GGSN/FA) e, caso sua construção não seja finalizada após certo tempo (*LifeTime*), os recursos serão desalocados.
- 6. A Estação Base, após receber a resposta do RNC, executa um procedimento de DNS para descobrir o endereço do RoteadorMIP (*Home Agent*) que serve como ponto de acesso WiMAX do nó móvel e envia uma notificação MIP para ele. Essa notificação informa a movimentação do nó móvel e o GGSN/FA (*Foreign Agent*) da rede UMTS alvo.
- 7. O RoteadorMIP, ao receber a notificação, inicia o procedimento MIP de criação da tabela de mobilidade (*Mobility Binding List*) do *Home Agent*. A partir de então, os dados deixam de ser encaminhados ao nó móvel e são armazenados em *buffer*, até que o registro do endereço de tratamento (*Care-of address*) seja recebido. Caso a construção da

tabela não seja finalizada após certo tempo (*LifeTime*), os dados armazenados voltam a ser encaminhados para o *home address*.

- 8. A Estação Base envia o comando *MIH\_Configure* para o nó móvel indicando os parâmetros para configuração do novo link com o RNC que respondeu ao pedido de preparação de *handover*.
- 9. O nó móvel, ao receber o comando de configuração, dispara o evento *MIH\_Link\_Down* para a Estação Base, indicando o rompimento do link corrente. Nessa etapa, os recursos disponibilizados para o nó móvel ainda não são desalocados. Isso garante uma janela de tolerância a falhas. Caso o evento *MIH\_Link\_Event\_Rollback* seja disparado por algum dos elementos da rede, o nó móvel ainda poderá desfazer o procedimento de *handover* e retomar os recursos alocados em sua rede de origem.
- 10. O nó móvel, baseado nas informações incluídas no comando de configuração de link, inicia o procedimento de conexão GPRS com a rede UMTS, trocando mensagens de autenticação, autorização e contabilidade AAA –(*Authentication, Authorization and Accounting* ). Como o RNC já havia pré-alocado recursos para o nó móvel, essa etapa pode requerer apenas uma mensagem de confirmação, diminuindo a latência.
- 11. Após o registro no núcleo GPRS, o nó móvel executa o procedimento de ativação de contexto PDP junto à rede UMTS e recebe do GGSN um endereço de IP local. Esse endereço de IP é usado como *Care-of address* e é associado à interface de conexão com a rede UMTS (*ifaceUMTS*).
- 12. O nó móvel dispara o evento *MIH\_Link\_Up* para o RNC, indicando que a conexão UMTS está estabelecida e o link está disponível para uso.
- 13. O nó móvel envia o comando *MIH\_Handover\_Complete* para o RNC, indicando que o procedimento de *handover* foi concluído e qualquer pendência de pacotes do endereço IP antigo (*home address*) pode, agora, ser remetida para o novo endereço IP (*Care-of address*). O procedimento de criação da tabela de visitantes, VLR (*Visitor Location Register*) é finalizado e o tempo de vida da tabela (*LifeTime*) é reiniciado.
- 14. O RNC executa um procedimento de DNS para descobrir o endereço do GGSN (*Foreign Agent*) que servirá de ponto de acesso UMTS para o nó móvel. O RNC, então, envia o comando *MIH\_Network\_Address\_Information* para a rede WiMAX (Estação Base)informando que o endereço IP antigo (*home address*) deve ser reconfigurado para o novo endereço IP (*Care-of address*) e qual o ponto de acesso (GGSN/FA) será utilizado.
- 15. A Estação Base envia ao RoteadorMIP (*Home Agent*) uma notificação MIP para registro do *Care-of address*. Nesse momento, os recursos disponibilizados para o nó móvel na

rede WiMAX já podem ser desalocados. Isso finaliza a janela de tolerância à falhas iniciada no passo 9.

16. O RoteadorMIP, ao receber a notificação, finaliza o procedimento MIP de criação da tabela de mobilidade (*Mobility Binding List*) do *Home Agent* e o tempo de vida da tabela (*LifeTime*) é reiniciado. A partir de então, os dados armazenados em *buffer* podem ser encaminhados para o endereço de tratamento (*Care-of address*), por meio de tunelamento (*tunneling*). A comunicação é restabelecida.

O segundo cenário, *Handover* UMTS para WiMAX é muito parecido com os procedimentos de *handover* WiMAX para UMTS, o que diferencia é a gerência de mobilidade provida pelo IP Móvel, presente na rede UMTS, Figura 2.10. Assim, são definidos dezessete passos que descrevem desde a mensuração até a finalização do *handover* UMTS para WiMAX, transcritos a seguir:

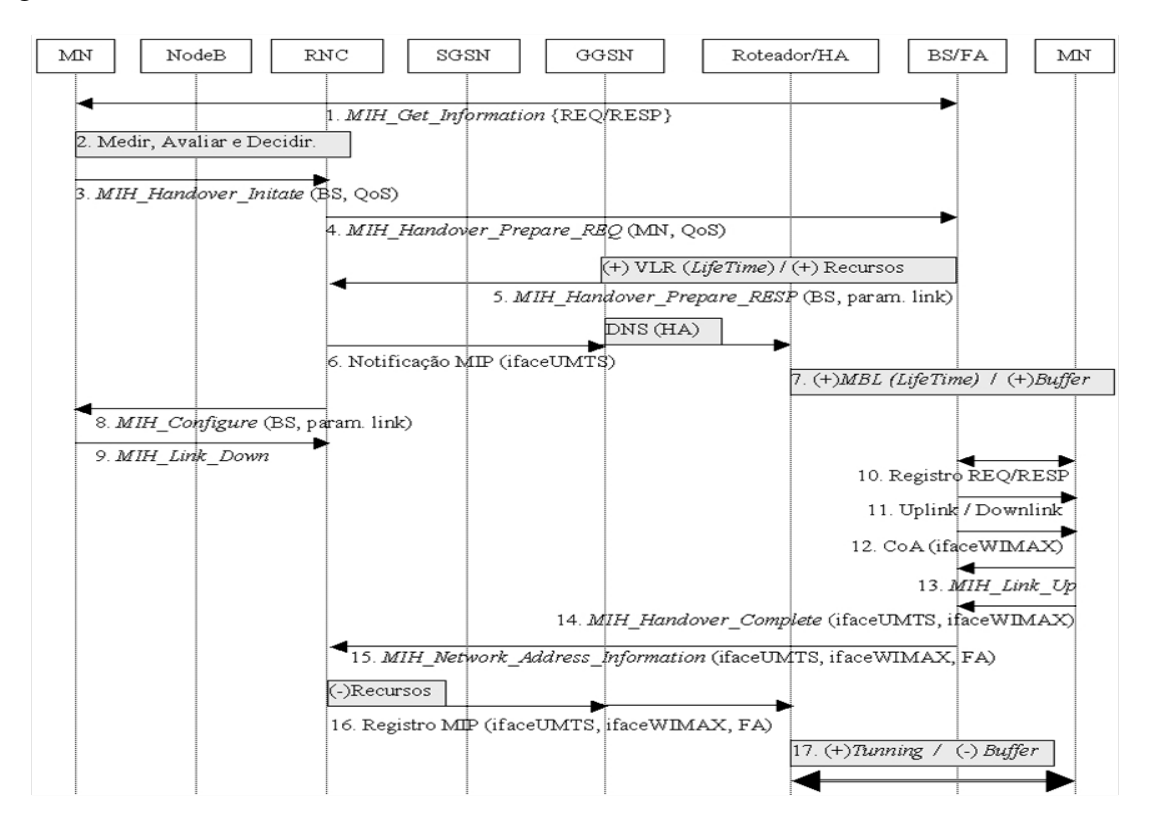

Figura 2.10: *Handover*UMTS para WiMAX Fonte: (SANTOS, 2009)

1. O nó móvel faz periodicamente uma varredura dos canais, enviando para a rede a mensagem *MIH\_Get\_Information\_REQ*, para obter informações da topologia vizinha. Ambas as interfaces podem ser utilizadas (*ifaceWIMAX* e *ifaceUMTS*). Dessa forma, é possível obter informações tanto de Estações Base (WiMAX) quanto de outros NodeBs (UMTS).

O nó móvem também pode ser "forçado"a executar esse procedimento, caso receba de sua rede de origem uma notificação do evento *MIH\_Link\_Going\_Down*. Esse evento que indica a degradação do sinal e eminência do rompimento do link.

- 2. O nó móvel executa um processo de mensuração onde são avaliadas as informações recebidas da rede (*MIH\_Get\_Information\_RESP*) juntamente com as condições atuais do link corrente. Por meio de consultas às políticas de *handover* configuradas, a decisão de *handover* vertical é tomada com passagem para a rede WiMAX
- 3. O nó móvel seleciona as Estações Base que podem lhe servir e envia essa listagem juntamente com o comando *MIH\_Handover\_Initiate\_REQ* para o RNC. São informados as redes sugeridas (WiMAX) e pontos de acesso associados (Estações Base). O comando notifica a iniciação do *handover* à rede corrente.
- 4. O RNC seleciona uma Estação Base na lista recebida e envia para ela o comando *MIH\_ Handover\_Prepare\_REQ*, contendo os dados do nó móvel e a qualidade de serviço requerida. Esse comando permite a consulta de recursos e a preparação para o *handover*. Se o RNC não receber resposta alguma da Estação Base após certo tempo, emite o comando a outra Estação Base da Lista.
- 5. A Estação Base é a que suporta a configuração de link requerida retorna uma respota (*MIH\_Handover\_Prepare\_RESP*), indicando os parâmetros apropriados para iniciar a configuração no novo link. Nessa etapa, a Estação Base (*Foreign Agent*) já pode alocar recursos para o nó móvel e iniciar a construção da sua tabela de visitantes MIP (*Visitor List*). Caso a construção da tabela não finalizada após certo tempo (*LifeTime*), os recursos serão desalocados.
- 6. O RNC, após receber a resposta da Estação Base, envia uma notificação MIP para o GGSN indicando a movimentação do nó móvel e informando a Estação Base alvo (*Foreign Agent*). O GGSN executa um procedimento de DNS para descobrir o endereço do Roteador MIP (*Home Agent*) que serve como ponto de acesso UMTS do nó móvel e encaminha a notificação para ele.
- 7. O RoteadorMIP, ao receber a notificação, inicia o procedimento MIP de criaçaõ da tabela de mobilidade (*Mobility Binding List*) do *Home Agent*. A partir de então, os dados deixam de ser encaminhados ao nó móvel e são armazenados em *buffer*, até que o registro do endereço de tratamento do (*Care-of-address*) sera recebido. Caso a construção da tabela não seja finalizada após certo tempo (*LifeTime*), os dados armazenados voltam a ser encaminhados para o *home address*.
- 8. O RNC envia o comando *MIH\_Configure* para o nó móvel indicando os parâmetros para configuração do novo link com a Estação Base que respondeu ao pedido de preparação

de *handover*.

- 9. O nó móvel, ao receber o comando de configuração, dispara o evento *MIH\_Link\_Down* para o RNC indicando o rompimento do link corrente. Nessa etapa, os recursos disponibilizados para o nó móvel ainda não são desalocados. Isso garante uma janela de segurança. Caso o evento *MIH\_Link\_Event\_Rollback* seja disparado por algum dos elementos da rede o nó móvel ainda poderá desfazer o procedimento de *handover* e retomar os recursos alocados em sua rede de origem.
- 10. Baseado nas informações incluídas no comando de configuração de link, o nó móvel inicia o procedimento de conexão com a Estação Base, trocando mensagens de *Registration Request* e *Registration Response*.
- 11. A Estação Base, como já havia pré-alocado recursos para o nó móvel, disponibiliza o canal de *uplink* e *downlink* para o nó.
- 12. A Estação Base disponibiliza um endereço de IP local para o nó móvel que será usado como *Care-of-address*. Esse endereço de IP é associado à interface de conexão com a rede WIMAX (*ifaceWIMAX*).
- 13. O nó móvel dispara o evento *MIH\_Link\_Up* para a Estação Base, indicando que a conexão WIMAX está estabelecida e o link está disponível para uso.
- 14. O nó móvel envia o comando *MIH\_Handover\_Complete* para a Estação Base, indicando que o procedimento de *handover* foi concluído e qualquer pendência de pacotes do endereço IP antigo (*home address*) pode, agora, ser remetida para o novo endereço IP (*Care-ofaddress*). O procedimento de criação da tabela de visitantes MIP (*Visitor List*) é finalizado e o tempo de vida da tabela (*LifeTime*) é reiniciado.
- 15. A Estação Base envia o comando *MIH\_Network\_Address\_Information* para a rede UMTS (RNC) informando que o endereço IP antigo (*home address*) deve ser reconfigurado para o novo endereço IP (*Care-of-address*).
- 16. O RNC envia uma notificação de registro MIP para o GGSN informando o registro do *Care-of-address*. Nesse momento os recursos disponibilizados para o nó móvel na rede UMTS já podem ser desalocados. Isso finaliza a janela de segurança iniciada no passo 9. O GGSN encaminha a notificação de registro MIP ao RoteadorMIP (*Home Agent*) que serve ao endereço IP antigo (home address).
- 17. O RoteadorMIP, ao receber a notificação, finaliza o procedimento MIP de criação da tabela de mobilidade (*Mobility Binding List*) e o tempo de vida da tabela (*LifeTime*) é reiniciado. A partir de então, os dados armazenados em *buffer* podem ser encaminhados

para endereço de tratamento (*Care-of-address*) por meio de tunelamento (*tunneling*). A comunicação é restabelecida.

## 3 DESCRIÇÃO DO TRABALHO

#### 3.1 Metodologia

Conforme explicado anteriormente, a principal referência deste trabalho é o trabalho de Santos (2009) que propôs um modelo de *handover* vertical suave entre as redes WiMAX e UMTS utilizando IP Móvel e o padrão IEEE 802.21. Conforme dito, Santos (2009) provou que seu modelo é válido para apenas um único usuário, e quem decide o momento de ser realizado o *handover* é o usuário. Para estendê-lo para múltiplos usuários e avaliar o modelo de Santos (2009), este trabalho foi elaborado.

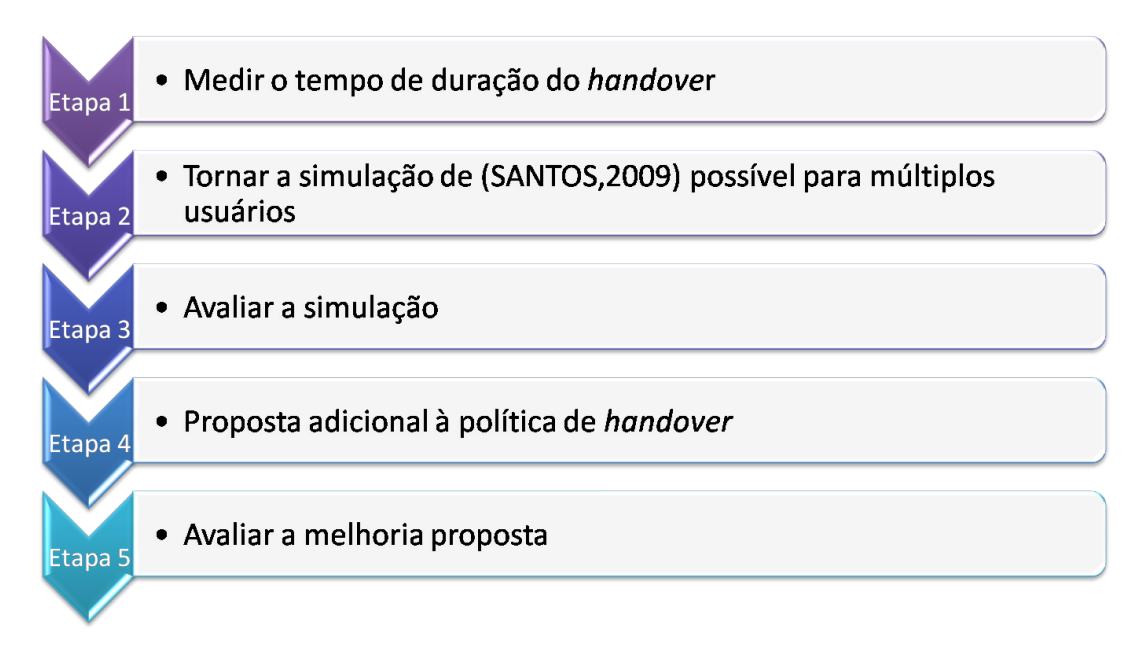

Figura 3.1: Diagrama das etapas de realização do trabalho Fonte: Elaborado pela autora

O diagrama da Figura 3.1 apresenta a metodologia utilizada na realização do trabalho. Cinco etapas foram seguidas. A primeira etapa teve como objetivo medir o tempo médio de duração do processo de *handover*. A segunda etapa foi a de parametrizar o código da simulação de Santos (2009), para que fosse possível realizar a simulação do modelo dele, exatamente como ele implementou, com o diferencial de ser com múltiplos usuários fazendo *handover* ao mesmo tempo. A terceira etapa contemplou a avaliação dos resultados de QoS com múltiplos usuários, para ver como a rede se comportou. A quarta etapa procurou implementar uma nova política de decisão de *handover* para o modelo de (SANTOS, 2009) com múltiplos usuários. A

quinta etapa analisou como a rede se comportou com essa nova política de decisão de *handover*. As cinco seções a seguir explicam cada etapa da metodologia.

#### 3.2 Etapa 1: Medir o tempo de duração do *handover*

Para validar a eficiência do módulo de integração WiMAX-UMTS de Santos (2009), a análise de duração do tempo de *handover* vertical tornou-se um dos fatores fundamentais para a validação. Sugerido também como trabalhos futuros por (SANTOS, 2009), esta medição foi a primeira preocupação para a realização deste trabalho.

Para realizar essa primeira etapa, foram capturados os tempos de início e fim do *handover*. O *handover* é iniciado no momento em que o nó móvel começa o processo de varredura do canal para se conectar ao NodeB da rede UMTS ou à BS da rede WiMAX. O término do *handover* acontece quando o nó móvel recebe o último ACK (*Acknowledge*) informando que o *handover* foi efetivado. A duração de *handover* é obtida, então, pela diferença entre os tempos inicial e final do *handover*, representa pela equação 3.1.

$$
Tempo_{handover} = T_{fim} - T_{inicio}
$$
\n(3.1)

#### 3.3 Etapa 2: Módulo de Santos (2009) para múltiplos usuários

A segunda etapa, correspondente à extensão da simulação de (SANTOS, 2009) para múltiplos usuários, permitiu avaliar a eficácia do modelo de *handover* vertical suave para cenários diversos. A simulação desenvolvida representa uma extensão do trabalho de (SANTOS, 2009).

O simulador de redes utilizado por Santos (2009) foi o NS-2 (*Network Simulator*), versão 2.30. Ele também utilizou os módulos WiMAX e MIH desenvolvido pelo NIST (*National Institute of Stardards and Technology*) (NIST, 2008) e o módulo UMTS provido por (EURANE, 2008).

A Figura 3.2 mostra o cenário da simulação realizada para múltiplos usuários. O nó móvel, representado na figura pela imagem de um celular, é um nó multi-interface, que integra as interfaces UMTS e WiMAX pertencentes a ele. Os nós multi-interface possuem uma descrição de qual serviço está sendo utilizado por ele e o seu respectivo endereço IP. Quando a interface WiMAX está sendo utilizada, a interface UMTS fica inativa. Da mesma forma quando a interface UMTS está sendo utilizada, a interface WiMAX fica inativa.

As aplicações foram atribuídas em função da composição do cenário mostrado na Tabela 2.5 de (FERREIRA; VELEZ, 2005). Esta tabela foi utilizada como base para definir o tráfego do cenário implementado neste trabalho. Em todas as simulações realizadas, 57% dos usuários

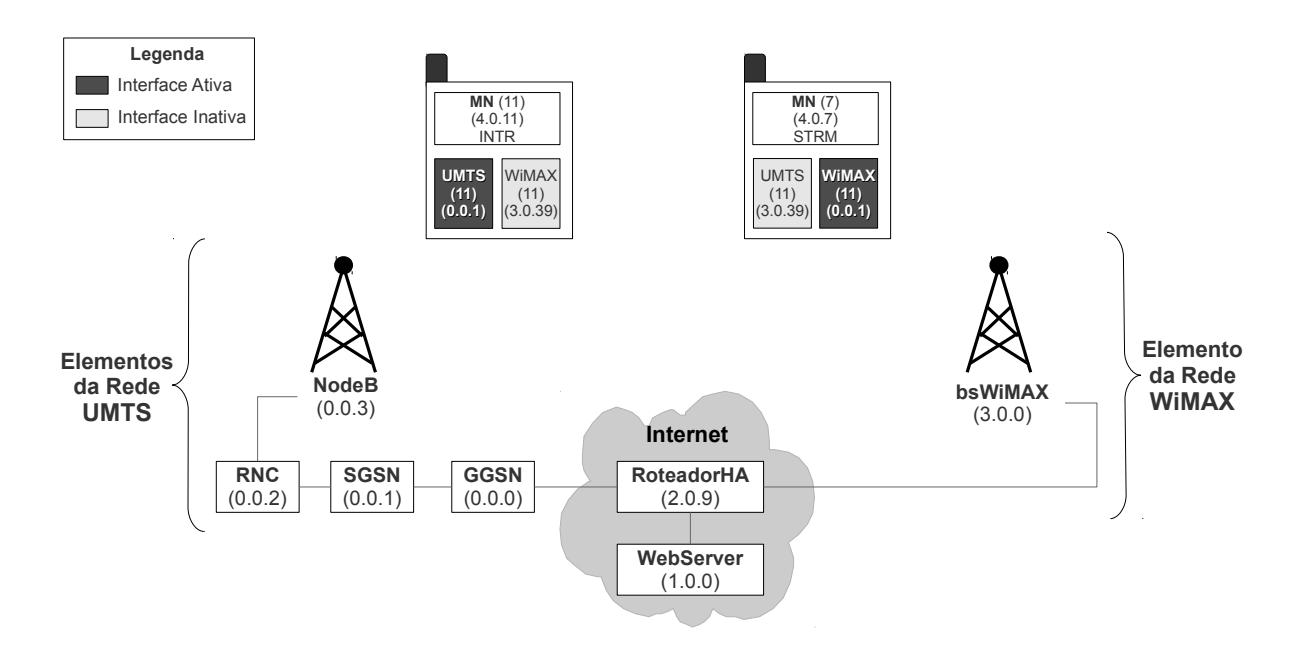

Figura 3.2: Representação do cenário de simulação para múltiplos usuários Fonte: Elaborado pela autora

utilizaram aplicações do tipo *conversational* e cada uma dessas aplicações com taxas de 12 kbps. 16% dos usuários utilizaram aplicações do tipo *streaming* com taxas de 128 kbps. Outros 16% dos usuários utilizaram aplicações do tipo *background* com taxas de 144 kbps. Os 11% restantes utilizaram aplicações do tipo *interactive* com taxas de 480 a 2048 kbps.

Para configurar as aplicações, foi criado um agente UDP (*User Datagram Protocol*) ou TCP (*Transmission Control Protocol*), de acordo com cada aplicação. Logo em seguida, foi criada uma aplicação que determina qual é a característica do fluxo de dados da aplicação (ex: Exponencial, VBR (*Variable Bit Rate*) ou CBR (*Constant Bit Rate*)). A essa aplicação foi atribuído o agente UDP ou TCP, criado anteriormente.

Conforme (ANTONIOU et al., 2004), em uma rede UMTS, o número de usuários ativos em uma simulação, ou seja, aqueles que executam as aplicações, varia entre 7% e 15% do número total de usuários. Para as simulações realizadas neste trabalho, estabeleceu-se que 10% do número total de usuários representavam os usuários ativos. A faixa de tempo estabelecida para simulação foi de 300 segundos, de acordo com (FERREIRA; VELEZ, 2005). Estes foram os parâmetros definidos para as simulações neste trabalho. Ao fazer a extensão do módulo de integração de Santos (2009) para múltiplos usuários, foi criado um arquivo com todas as variáveis que definem os parâmetros da simulação. Caso haja a necessidade de realizar outras simulações, com tráfego diferente, basta fazer as alterações necessárias nesse arquivo de variáveis.

#### 3.4 Etapa 3: Avaliar a simulação para múltiplos usuários

A terceira etapa consistiu na avaliação das simulações do módulo de integração para múltiplos usuários. Os parâmetros avaliados neste trabalho foram: *delay*, *jitter*, *throughput* e perda de pacotes. Esses parâmetros foram avaliados com base nos parâmetros de QoS definidos pelo (3GPP, 2007b), citados no capítulo 2.

Para obter esses parâmetros de QoS da simulação, precisou-se do desenvolvimento de um analisador de *trace* da rede integrada. A linguagem utilizada para desenvolver essa ferramenta para extração de dados foi o AWK. O analisador varre todo o arquivo de saída em busca dos parâmetros de QoS. Os dados são salvos em um arquivo de texto e depois é realizada a plotagem dos gráficos.

Os dados obtidos através do analisador foram comparados com a Tabela 2.4. A Tabela indica que, na rede UMTS, para uma aplicação da classe *conversational* garantir QoS, o *delay* deve ser preferencialmente menor do que 150 ms podendo chegar até o limite de 400 ms, o *jitter* deve ser menor ou igual a 1 ms e o *throughput* deve alcançar taxas entre 4 kbps e 13 kbps. Para aplicação da classe *interactive*, é necessário que o *delay* seja menor ou igual a 4 s e o *throughput* deverá obter, no mínimo, taxas de 20 kbps. Em aplicações da classe *background* o *delay* deve ser de até 30 s e o *throughput* mínimo de 2.8 kbps. E, por fim, as aplicações *streaming* devem ter no máximo até 10 s de *delay*, *jitter* de até 2 s e o *throughput* deve estar entre 32 e 384 kbps.

Após se realizar as comparações dos resultados da simulação com a Tabela 2.4, pode-se ver qual foi o comportamento da rede. Além disso, é possível analisar se a rede está ou não trabalhando com qualidade de serviço.

#### 3.5 Etapa 4: Proposta adicional à política de *handover*

Além das políticas de decisão de *handover* da metodologia de Santos (2009), este trabalho apresenta uma política adicional. Nela quem decide o momento do *handover* para a rede WiMAX é a própria rede UMTS.

A rede UMTS, quando comparada à rede WiMAX, é uma rede que possui menor largura de banda. Assim, ela está mais sujeita a gargalos do que a rede WiMAX. A rede WiMAX suporta muitos usuários utilizando aplicações que requerem alta largura de banda, como aplicações de *streaming*, por exemplo.

Após a análise dos testes realizados na etapa 3, percebeu-se que a rede UMTS estava sempre sobrecarregada e que havia alta taxa de perda de pacotes. À medida que a fila da estação base UMTS crescia, a perda aumentava. Surgiu então a necessidade de se ter uma política de decisão de *handover*, na rede UMTS, para controle da fila e, consequentemente, das perdas.

Considerando-se que, neste trabalho, os usuários têm sempre à sua disposição as redes UMTS e WiMAX, a nova política de *handover* foi implementada. Foi simulado um agente que monitora a todo instante o tamanho da fila de pacotes das estações base UMTS. O agente, chamado de monitor, implementado na interface Iub, que fica entre a RNC e o NodeB. O algoritmo 1 apresenta, em alto nível, o funcionamento do monitor de fila.

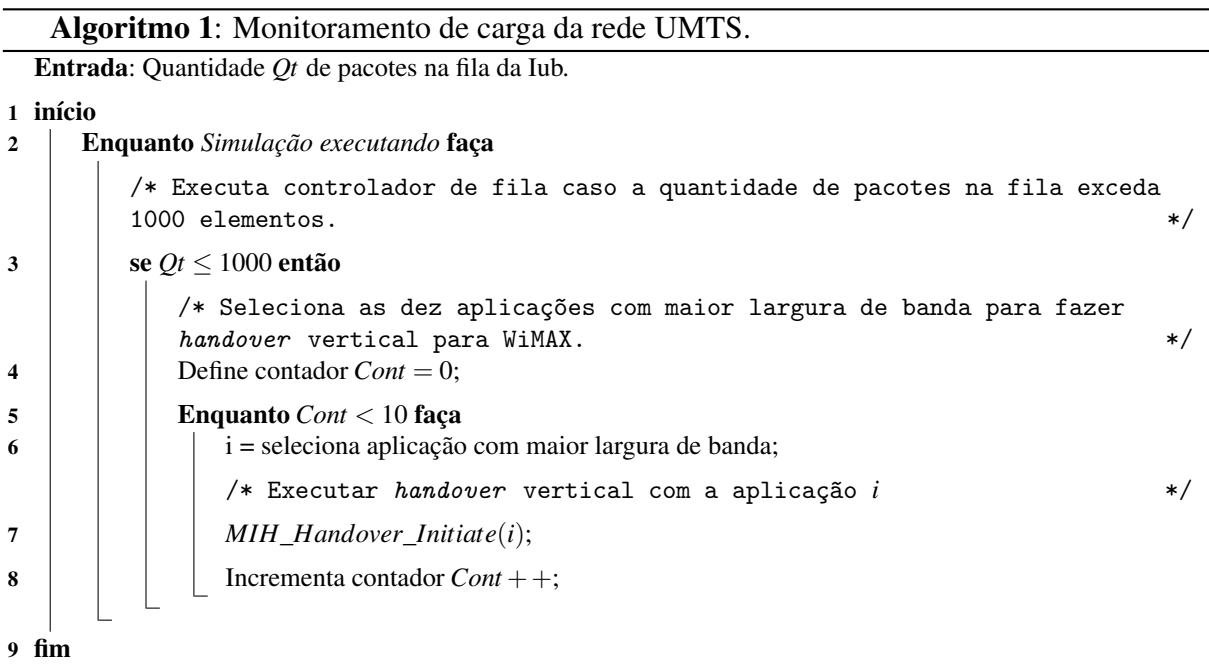

Empiricamente, determinou-se que, se a fila tiver mais do que 1000 pacotes, 10 usuários realizam o *handover* para a rede WiMAX, através de um comando do MIH *Commands*: o *MIH\_Handover\_Initiate*. Esse comando permite que ou cliente, ou a rede, inicialize o *handover*, através de informações sobre a qual rede ele irá se conectar. Esse comando está presente na lista de comandos definidos pela função do MIH *Function*, mostrados na Tabela 2.2 (capítulo 2, seção 2.2 ). Os usuários para os quais é realizado o *handover* são os usuários que estão consumindo maior largura de banda durante a simulação. Essa nova política de decisão de *handover* utiliza um registro dos usuários que estão na rede UMTS e suas respectivas aplicações.

As simulações com o monitor de fila funcionando foram realizadas de acordo com as simulações do módulo integrado para múltiplos usuários. A alteração no tamanho da fila de pacotes reflete na disponibilidade e no nível de congestionamento da rede. Apesar de não existirem valores de referência, para o tamanho da fila, as alterações empíricas deste trabalho mostraram que esse é um parâmetro importantíssimo de ser medido e analisado em políticas de QoS.

#### 3.6 Etapa 5: Analisar a melhoria proposta

Para saber qual o impacto do monitor de fila na rede UMTS, foram realizadas análises da simulação com o monitor de fila implementado. O objetivo era verificar os impactos trazidos pelo monitor na rede integrada. As análises foram feitas exatamente como a análise realizada na etapa 3 (seção 3.4). Os dados foram extraídos dos arquivos de saída através das ferramentas de extração. Foram obtidos os parâmetros de QoS das classes de serviço. Esses dados foram comparados com os da Tabela 2.4 do (3GPP, 2007b).

#### 4 RESULTADOS

Neste capítulo, são apresentados os resultados referente às etapas da metodologia deste trabalho: (1) a medida de duração do *handover*; (2) os resultados das simulações dos cenários de integração com múltiplos usuários; (3) a avaliação de QoS nas redes desses cenários simulados e (4) os resultados com a melhoria da proposta de (SANTOS, 2009). Para cada resultado, foram feitas análises do procedimento de *handover* e do desempenho dos serviços prestados pelas redes antes, durante e após a execução do *handover*.

#### 4.1 Análise da duração do processo de *handover*

Conforme dito no capítulo 3, na primeira etapa deste trabalho foi avaliado o tempo de duração do processo de *handover* vertical no modelo de Santos (2009). A Tabela 4.1 apresenta os resultados da duração média do *handover* vertical suave de UMTS para WiMAX para cada classe de serviço. A Tabela 4.2 apresenta os resultados da duração média do *handover* vertical suave de WiMAX para UMTS para cada classe de serviço. Nessa primeira etapa do trabalho, as simulações foram realizadas inicialmente com apenas um usuário na rede realizando o *handover* e posteriormente com 30 usuários. As simulações foram repetidas 33 (trinta e três) vezes. Para um e para 30 usuários, foi apresentado o tempo médio de duração do *handover* com o desvio padrão. O intervalo foi calculado com 95% de confiança.

|                | # Usuário | <b>Conversational</b> | <b>Streaming</b> | <b>Interactive</b> | <b>Background</b> |
|----------------|-----------|-----------------------|------------------|--------------------|-------------------|
| Tempo Médio    |           | $41,27$ ms            | 74,59 ms         | 93,72 ms           | 101,19            |
| Desvio Padrão  |           | $3,49$ ms             | 18,21            | 36,67 ms           | $46,53$ ms        |
| Int. Confiança |           | [40,08; 42,46]        | [68, 38]         | [81,20;            | [85, 32]          |
|                |           |                       | 80,82]           | 106,241            | 117,07]           |
| Tempo Médio    | 30        | 44,89 ms              | 81,43 ms         | 106,08 ms          | 118,51 ms         |
| Desvio Padrão  | 30        | 5,75 ms               | $21,79$ ms       | $44,11 \text{ ms}$ | 55,95 ms          |
| Int. Confiança | 30        | [42, 83; 46, 94]      | [73, 64]         | [90, 29;           | [98, 94;          |
|                |           |                       | 89,231           | 121,861            | 139,531           |

Tabela 4.1: Medida do tempo de duração do *handover* UMTS para WiMAX Fonte: Dados da Pesquisa

O gráfico da Figura 4.1 apresenta a duração média do *handover* para cada classe de serviço com quantidade variada de usuários na rede UMTS realizando o *handover* para a rede WiMAX. Pelo gráfico pode-se observar que o tempo de duração para um usuário e para cem

|                | # Usuário | <b>Conversational</b> | <b>Streaming</b> | <b>Interactive</b> | <b>Background</b>  |
|----------------|-----------|-----------------------|------------------|--------------------|--------------------|
| Tempo Médio    |           | $28,62$ ms            | 54,09 ms         | 82,37 ms           | 97,21              |
| Desvio Padrão  |           | 1,87 ms               | 7,61             | 28,72 ms           | 41,39 ms           |
| Int. Confiança |           | [27,99; 29,26]        | [51,50;          | [72, 58;           | [83,09;            |
|                |           |                       | 56,69]           | 92,171             | 111,34]            |
| Tempo Médio    | 30        | 30,89 ms              | 54,61 ms         | 93,72 ms           | 113,63 ms          |
| Desvio Padrão  | 30        | $2,35$ ms             | 8,93 ms          | 37,58 ms           | $46,62 \text{ ms}$ |
| Int. Confiança | 30        | [28, 23; 31, 95]      | [52,07;          | [80, 23;           | [95, 42;           |
|                |           |                       | 57,15]           | $105,21$ ]         | 131,86]            |

Tabela 4.2: Medida do tempo de duração do *handover* WiMAX para UMTS Fonte: Dados da Pesquisa

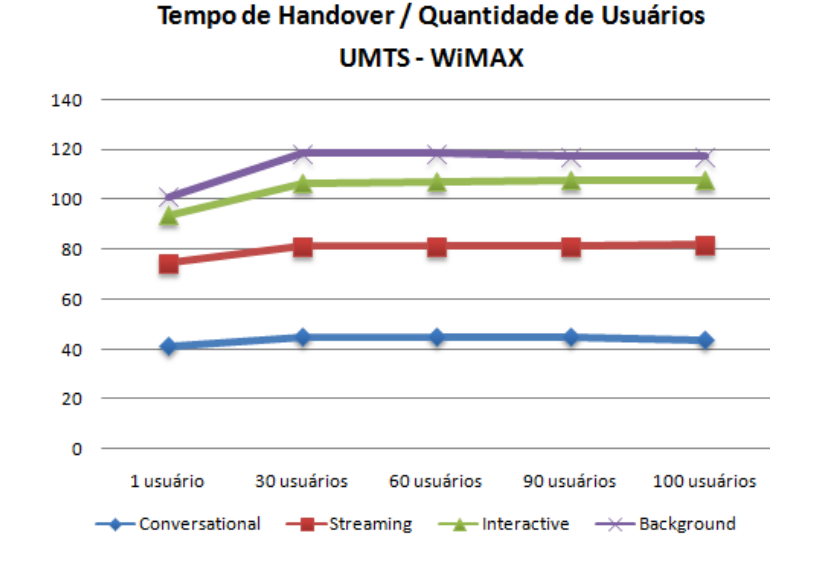

Figura 4.1: Duração do handover de UMTS para WiMAX Fonte: Dados da Pesquisa

usuários não variam muito. O mesmo resultado ocorre no gráfico da Figura 4.2, quando os usuários fazem *handover* de WiMAX para UMTS.

Pelas Tabela 4.1 e 4.2, pode-se concluir que o *handover* é uma operação bastante eficiente no modelo de Santos (2009). O gráfico da Figura 4.3 mostra a duração do *handover* para o modelo de integração de (JO; CHO, 2008) e o modelo apresentado neste trabalho. O tempo de duração do modelo apresentado foi menor do que o de Jo e Cho (2008). O maior tempo gasto no processo foi de aproximadamente 120 ms, em contrapartida aos 733 ms do modelo de Jo e Cho (2008). Desse modo, o tempo do modelo de Santos (2009) é perfeitamente aceitável por um usuário para fazer o *handover*, independentemente do tipo de aplicação. Conclui-se que esse modelo garante a continuidade e a conectividade dos serviços, já que esse tempo é imperceptível para o usuário.

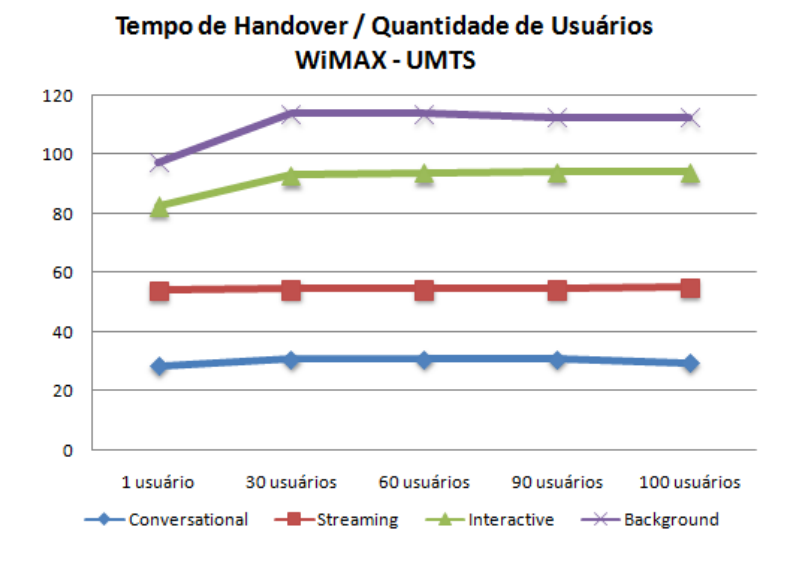

Figura 4.2: Duração do Handover de WiMAX para UMTS Fonte: Dados da Pesquisa

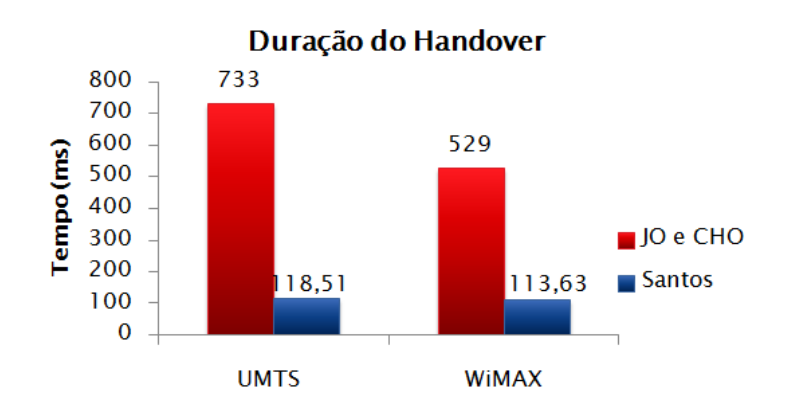

Figura 4.3: Comparação da duração do handover Fonte: Dados da Pesquisa

#### 4.2 Simulação para múltiplos usuários

O segundo desafio a ser vencido neste trabalho foi a realização da simulação para múltiplos usuários. Como a simulação de (SANTOS, 2009) só aceitava um usuário, houve a necessidade de adequação do código, conforme explicado no capítulo 3. Nas simulações realizadas neste trabalho o usuário sempre tem ao seu alcance as duas redes: WiMAX e UMTS.

Para a inserção de diversos usuários na rede, foi necessário criar nós *multi-interface*: interfaces UMTS e interfaces WiMAX. A Figura 4.4, apresenta este cenário para múltiplos usuários com os elementos da rede UMTS e da rede WiMAX. Criados os nós multi-interfaces, cada uma dessas interfaces possui o seu respectivo endereço IP. Para cada usuário foi atribuido

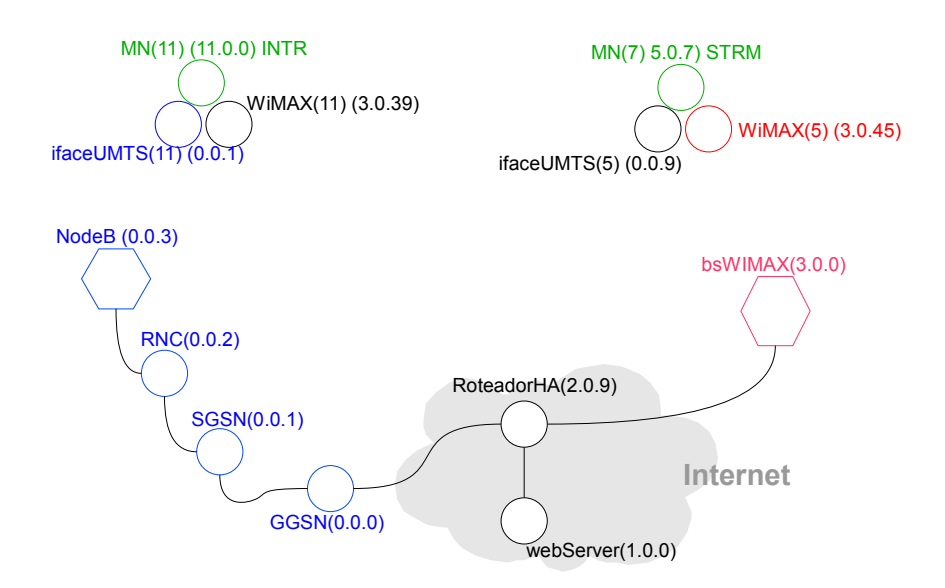

Figura 4.4: Representação do cenário de simulação para múltiplos usuários Fonte: Elaborado pela autora

um tipo de aplicação.

Os primeiros testes foram realizados com 50% dos usuários iniciando na rede UMTS e 50% dos usuários iniciando na rede WiMAX. Também foram feitos diversos outros testes: 100% dos usuários iniciando na rede UMTS; 100% na rede WiMAX; 30% na rede UMTS e 70% na rede WiMAX; 40% na rede UMTS e 60% na rede WiMAX. Em todos esses testes, o *handover* aconteceu aleatoriamente. Independentemente da quantidade de usuários que iniciavam em determinada rede, os resultados não mostraram diferenças relevantes. Desse modo, os gráficos escolhidos para mostrar os resultados das simulações foram dos testes realizados com 50% dos usuários iniciando na rede UMTS e 50% na rede WiMAX. Todos os testes realizados foram com 1000 usuários utilizando as redes. A avaliação do comportamento da rede durante a realização do *handover*, foi realizada através da medição do *delay*, *jitter*, *throughput* e perda de pacotes.

#### 4.3 Análise da extensão para múltiplos usuários

Conforme já explicado, os parâmetros medidos na simulação foram comparados aos valores considerados desejáveis, conforme recomenda o 3GPP. Para cada classe de serviço, as avaliações ocorreram observando-se o parâmetro de maior importância para determinada classe. Cada gráfico possui uma linha contínua que representa o valor desejável de QoS para o tipo de serviço a que o gráfico representa. Esses valores foram retirados da Tabela 2.4 para que

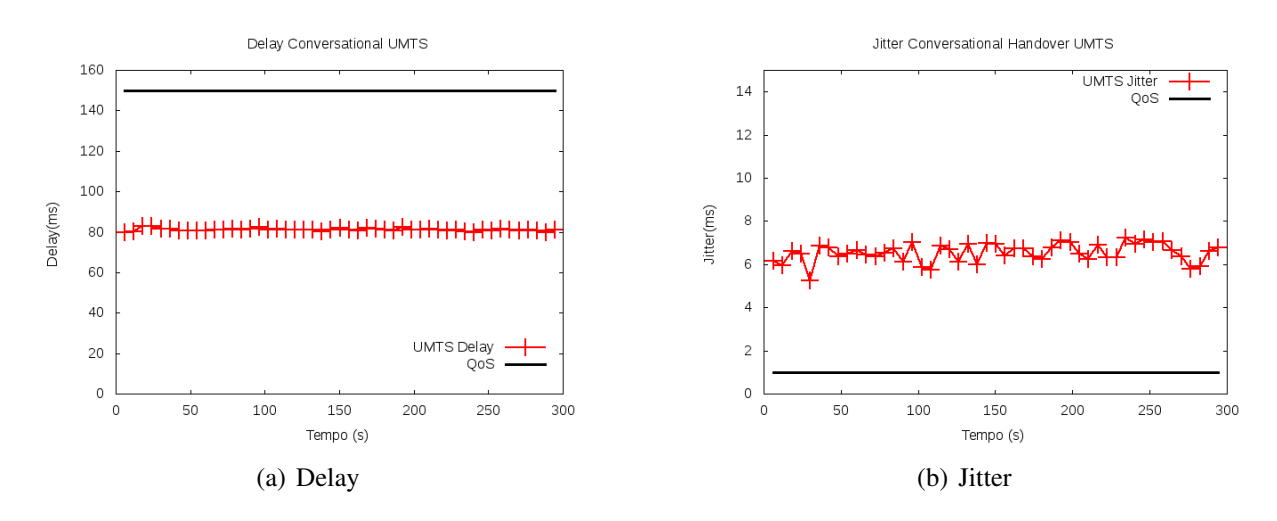

Figura 4.5: Classe de serviço conversational Fonte: Dados da Pesquisa

pudessem ser comparados com os resultados das simulações.

Na classe *conversational*, os parâmetros avaliados foram o *delay* e o *jitter*. No gráfico representado pela Figura 4.5(a), pode-se perceber que *delay* está sendo atendido quanto aos requisitos de QoS. O *jitter* está acima do que é recomendado, e permanece variando entre 5 e 7 ms durante toda a simulação, refletindo resultado já observado por Santos (2009), que justificou a utilização de *buffer* no processo de *handover*.

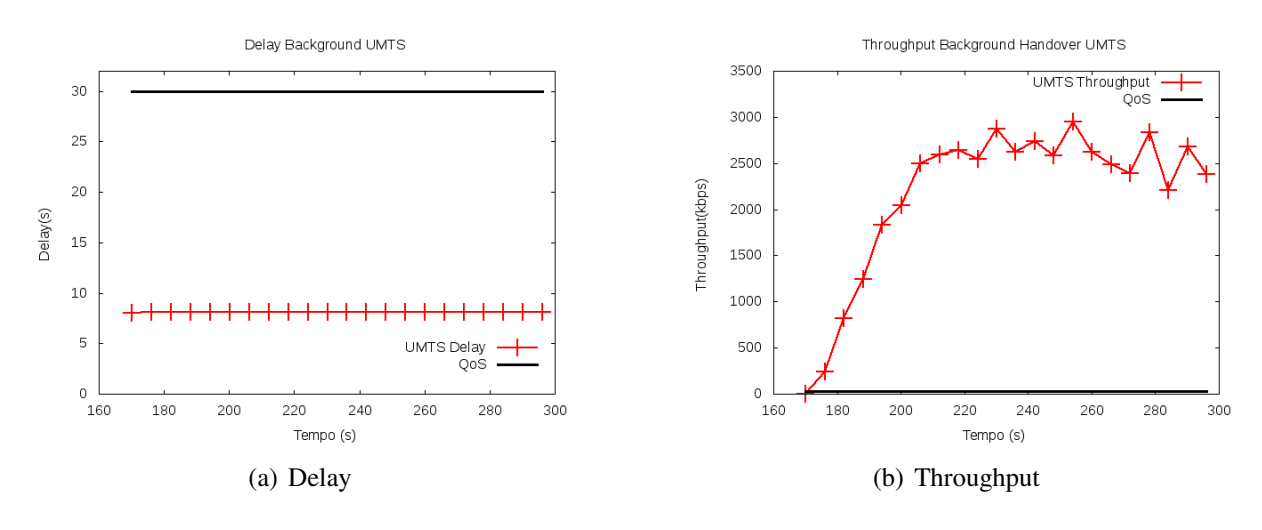

Figura 4.6: Classe de serviço background Fonte: Dados da Pesquisa

Para as aplicações que utilizam os serviços de *background*, os parâmetros de QoS não são rigorosos, por se tratar de uma classe de serviço que não é de tempo real. Nessa classe, o *delay* das aplicações deve ser menor que 30 s e o *throughput* deve alcançar taxas mínimas de 2.8 kbps. Pelos gráficos da figura 4.6(a) e 4.6(b), percebe-se que dificilmente esse tipo de aplicação irá ultrapassar as métricas de QoS.

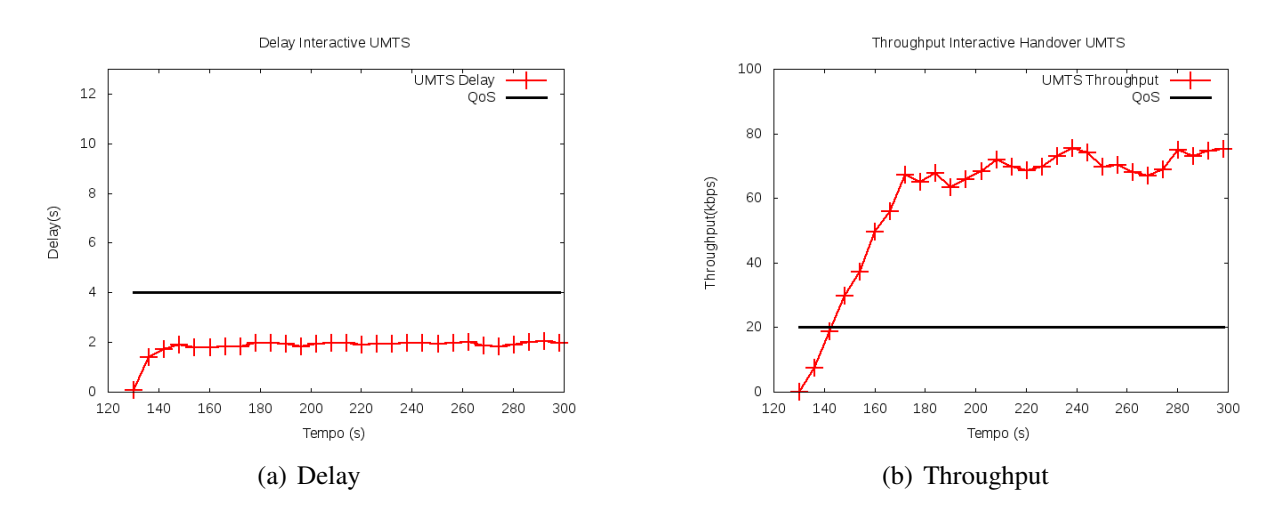

Figura 4.7: Classe de serviço interactive Fonte: Dados da Pesquisa

A classe de serviço *interactive* é extremamente sensível a *delay* e a *throughput*. Os gráficos das Figuras 4.7(a) e 4.7(b) mostram que o *delay* ficou em torno de 2s durante toda a simulação, representando um valor aceitável para essa classe, que requer *delay* de até 4s. O *throughput* do gráfico da Figura 4.7(b) alcançou e ultrapassou a vazão mínima desejável para se obter QoS e durante todo o tempo da simulação desejável.

Para avaliar a classe de serviços de *streaming*, foram analisados três parâmetros de QoS: *delay*, *jitter* e *throughput*. *Streaming* é a classe que, se ao menos um dos três parâmetros de QoS não for atendido, o serviço fica comprometido. O gráfico da Figura 4.8(a) mostra que o *jitter* está variando até 1 s, sendo que 2 s é o limite superior para se obter QoS. O gráfico da Figura 4.8(b), de *throughput*, mostrou que a vazão, no início da simulação, começou a subir. No instante 70s, a vazão atingiu o valor mínimo necessário de apenas 38 kbps, permanecendo acima do limite até o final da simulação. O gráfico 4.8(c), de *delay*, mostrou que o máximo de *delay* alcançado dessa aplicação foi de 4 s, não ultrapassando o *delay* máximo definido para manter QoS de 10 s.

O último parâmetro avaliado foi o de perda de pacotes. O objetivo foi analisar a integridade das aplicações. O gráfico da Figura 4.9(a) mostra as perdas a cada instante de simulação. Observam-se perdas durante toda a simulação. A partir do instante 181 s, as perdas aumentam, atingindo aproximadamente 6.000 pacotes. Somando todos os pacotes que foram perdidos ao longo de toda a simulação, totalizou-se 160.000 pacotes perdidos. Devido a esse elevado número de perdas, foi analisado o tamanho da fila de pacotes, mostrado pelo gráfico 4.9(b). Esse gráfico mostra que o tamanho da fila começa a aumentar consideravelmente a partir do instante 82s, estabilizando-se em 1000 pacotes aos 180s de simulação, instante em que se inicia a elevação do número de pacotes perdidos na rede. A partir desses resultados, surgiu a necessidade de

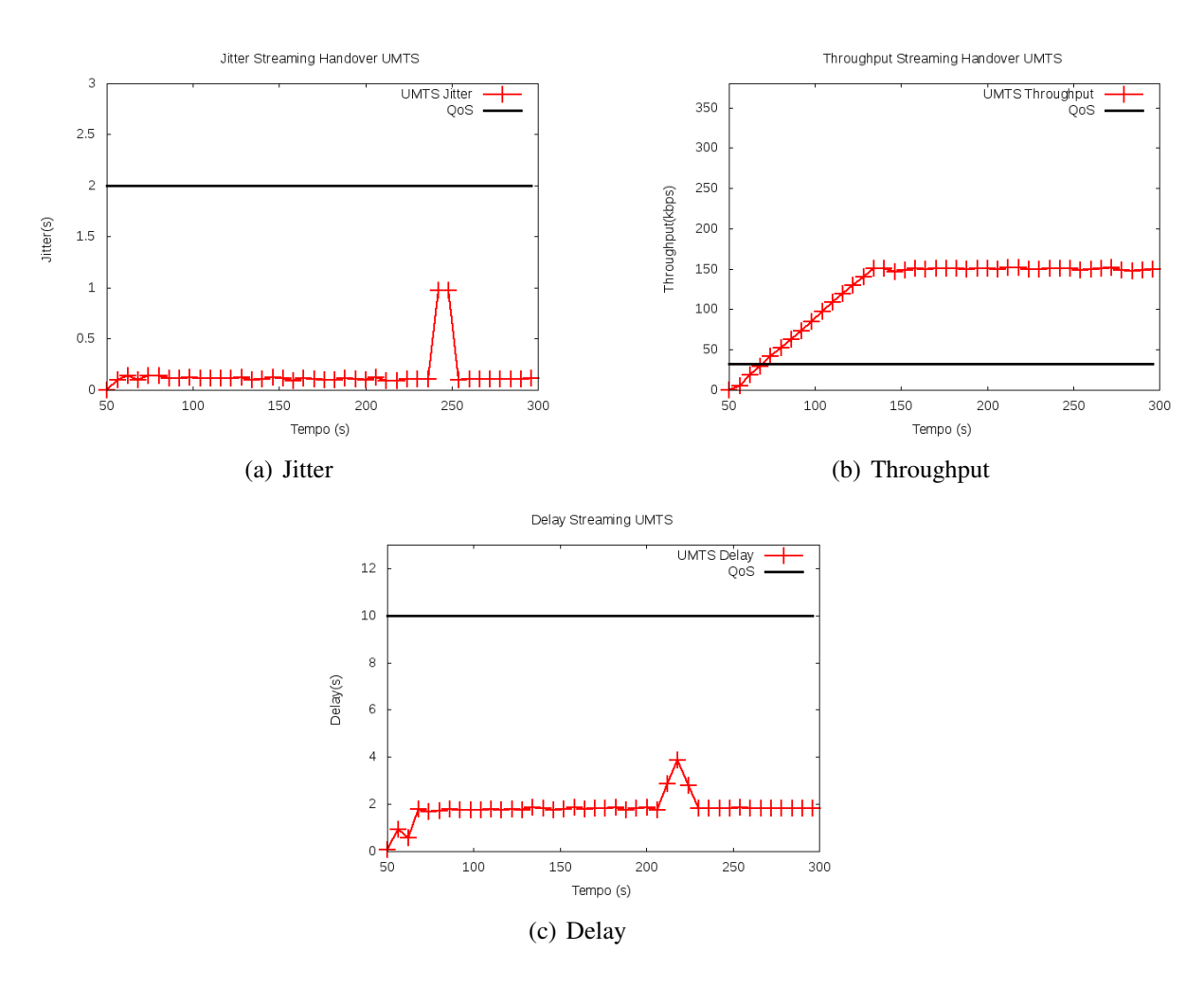

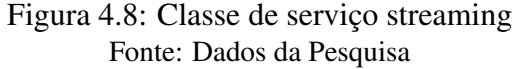

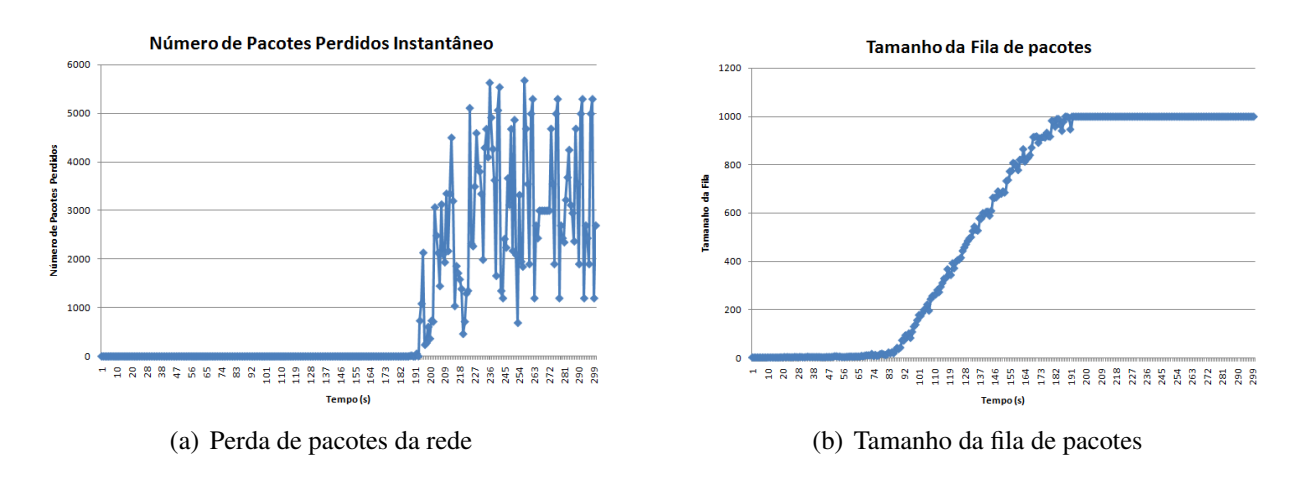

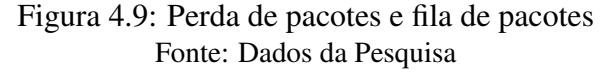

uma política adicional de decisão de *handover* para a o método de integração de Santos (2009).

#### 4.4 Política adicional de decisão de *handover*

Ao se analisar os gráficos da seção 4.3, percebeu-se que a rede UMTS estava perdendo um grande número de pacotes durante as simulações, o que compromete a integridade das aplicações. Ao considerar que essa simulação não tem suporte a mobilidade e que o usuário sempre tem ao seu alcance as duas redes, percebeu-se a necessidade de uma política adicional de decisão de *handover*. Essa nova política faz o controle, através de um monitor da fila de pacotes, que fica na interface Iub, (entre a RNC e o NodeB). Garantir disponibilidade na fila de pacotes implica na garantia da integridade das aplicações na rede.

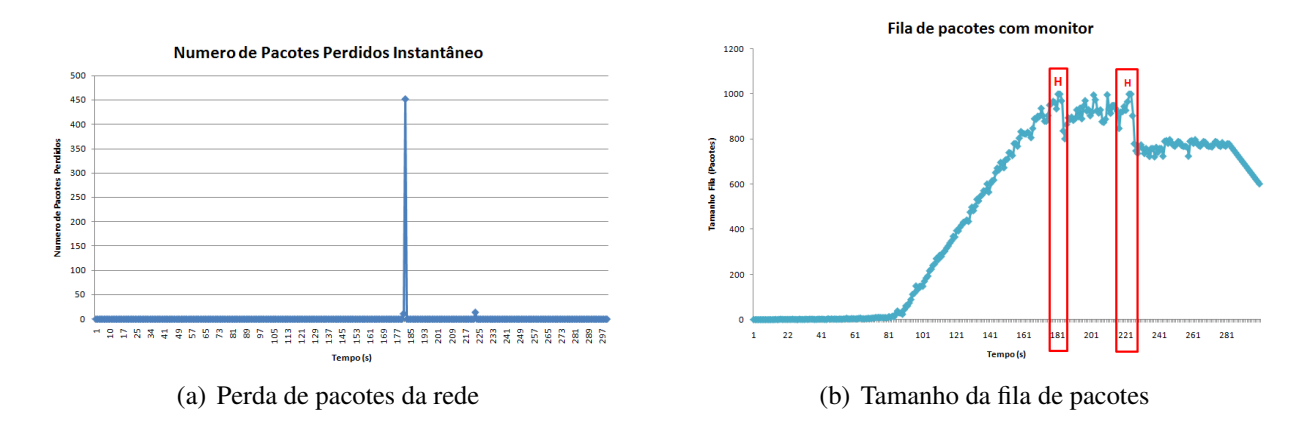

Figura 4.10: Perda de pacotes e fila de pacotes, com monitor de fila. Fonte: Dados da Pesquisa

Os resultados das simulações com o monitor de fila implementado foram positivos quanto à perda de pacotes. O gráfico da Figura 4.10(a) mostra a diminuição da perda de pacotes da rede, que chegou ao máximo de 450 pacotes no instante 181 s, totalizando 600 pacotes perdidos durante a simulação. No gráfico da Figura 4.10(b), é mostrado o tamanho da fila com o monitor de pacotes. Observa-se que, quando a fila alcança o número de 1000 pacotes, é realizado o *handover* dos usuários que estão utilizando maior largura de banda na rede UMTS. No gráfico da Figura 4.10(b), pode-se ver esse exato momento do *handover*, pois ocorre uma diminuição no tamanho da fila.

Para verificar o impacto causado pelo monitor da fila de pacotes no modelo de Santos (2009), foi analisada a QoS das simulações com o monitor quanto ao *delay*, *jitter* e o *throughput* das aplicações de cada classe de serviço. No gráfico da Figura 4.11(a) o *delay* permaneceu semelhante ao das simulações sem monitor, apresentado no gráfico da Figura 4.5(a). No gráfico que mostra o *jitter*, Figura 4.11(b), o *jitter* continuou acima do que é necessário para obter qualidade de serviço, semelhante ao gráfico da Figura 4.5(b).

Para os aplicações *background*, o *delay* permaneceu igual durante toda a simulação, tanto para a simulação com o monitor de fila quanto para a simulação sem o monitor de fila,

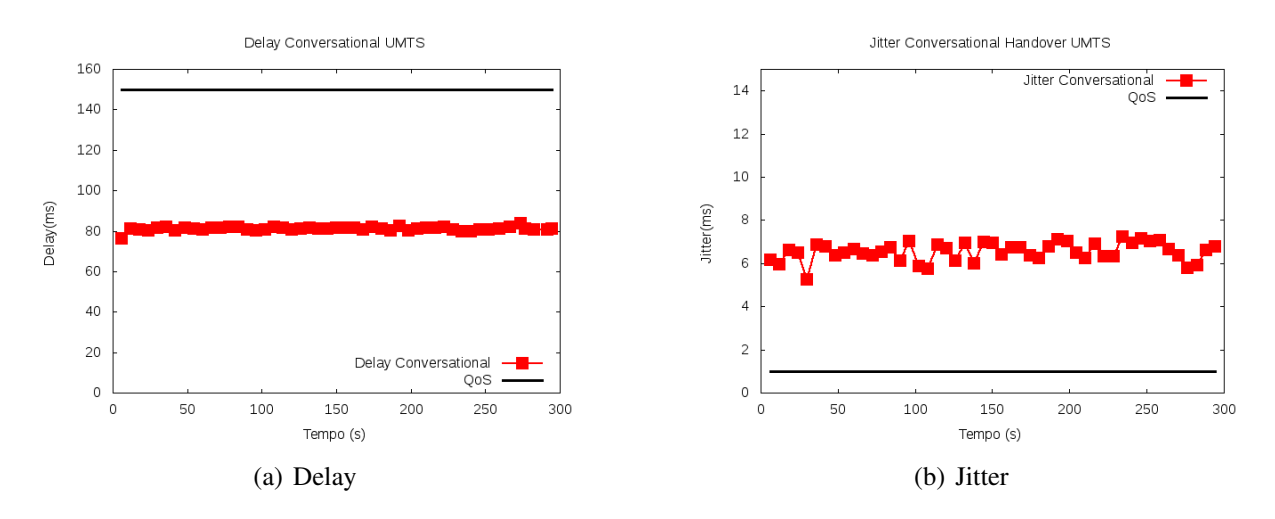

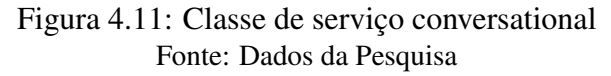

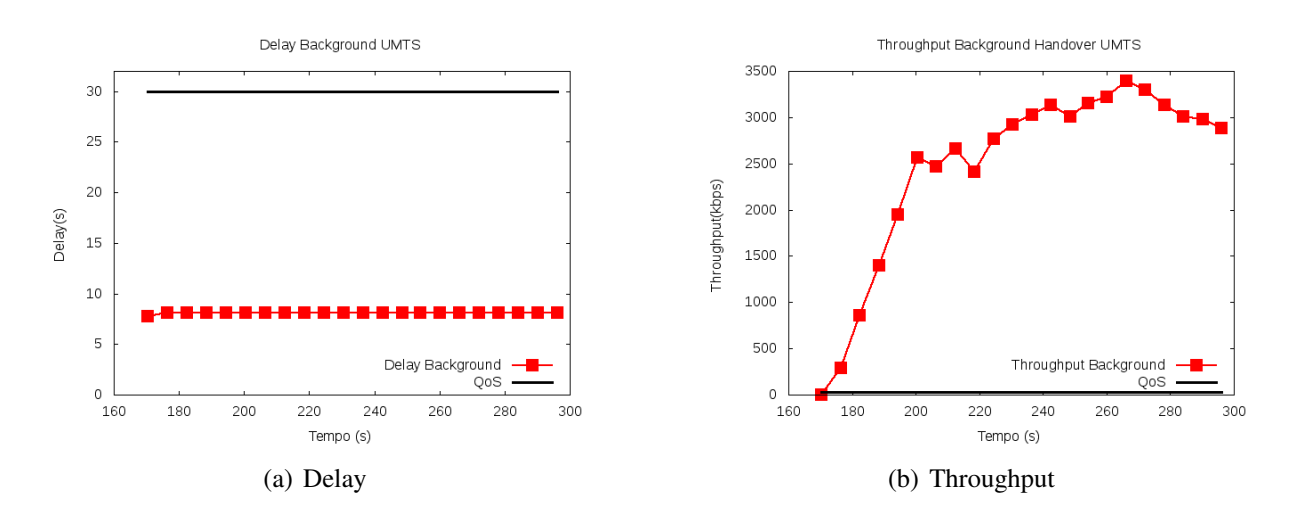

Figura 4.12: Classe de serviço background Fonte: Dados da Pesquisa

conforme mostram os gráficos das Figuras 4.12(a) e 4.6(a). No *throughput* de *background*, apresentado pelo gráfico da Figura 4.12(b), ocorreu uma melhoria: a simulação com o monitor de fila obteve um *throughput* melhor que com a simulação sem o monitor, mostrado na Figura 4.6(b). Isso se explica por haver mais pacotes entregues.

No gráfico de *delay* das aplicações *interactive*, Figura 4.13(a), o *delay* permaneceu praticamente igual com e sem o monitor, ao gráfico da Figura 4.7(a). Somente próximo ao instante 215 s de simulação ele atingiu os 4 s que é o limite de garantia de QoS. Já no gráfico 4.13(b), o *throughput* caiu na simulação com o monitor de fila. Esse intervalo de queda do *throughput* é exatamente o instante que o *handover* é realizado pelo monitor, aproximadamente no instante 185 s. Quando o *handover* é realizado novamente, a vazão cai. Contudo, em seguida, começa a subir e permanece igual ao *throughput* da fila sem o monitor, mostrado na Figura 4.13(b).

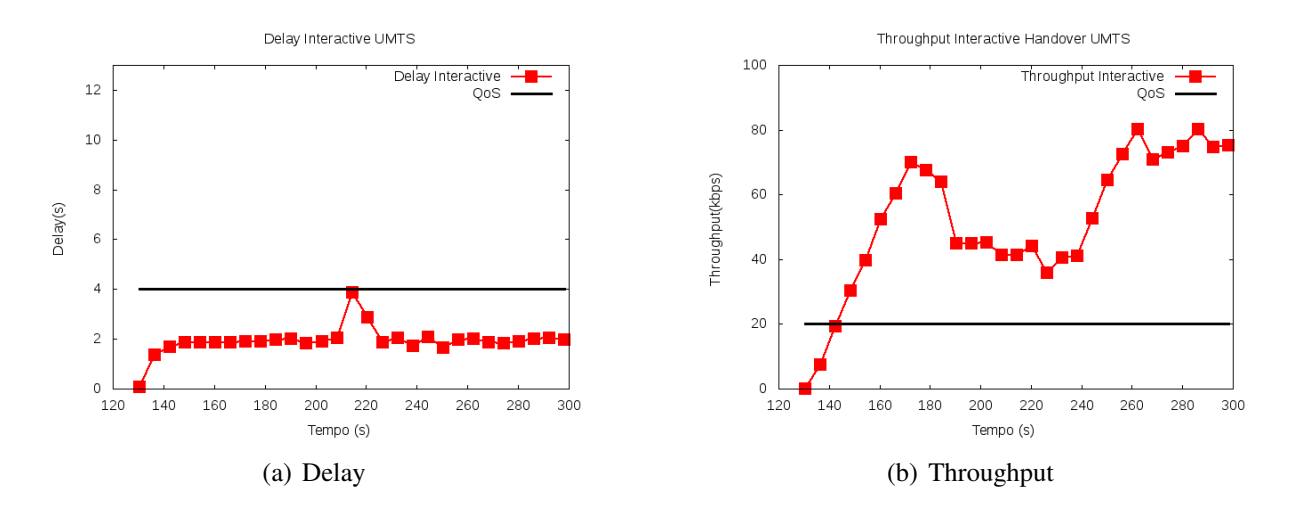

Figura 4.13: Classe de serviço interactive Fonte: Dados da Pesquisa

Por último, a análise das aplicações *streaming* mostraram praticamente os mesmos resultados. No gráfico da Figura 4.14(a), o *jitter* da simulação com o monitor de fila subiu mais em relação ao da Figura 4.8(a) que não utilizou o monitor, mas ambos permaneceram dentro do limite de QoS.

No gráfico da Figura 4.14(b), o *throughput* da simulação que utiliza o monitor de fila, teve um aumento em relação à simulação que não utiliza o monitor, apresentado no gráfico da Figura 4.8(b). Este aumento ocorre a partir do instante 250 s de simulação atingindo 170 kbps. No gráfico da Figura 4.14(c), o *delay* permaneceu constante para a simulação em torno de 2 s. Em contrapartida, a simulação sem o monitor teve o *delay* de até 4s, conforme ilustra o gráfico da Figura 4.14(c). Isso mostra que a nova política, além de aumentar a confiabilidade do modelo de *handover*, melhora o tempo de resposta de aplicações que podem sofrer com perdas e, consequentemente, retransmissões.

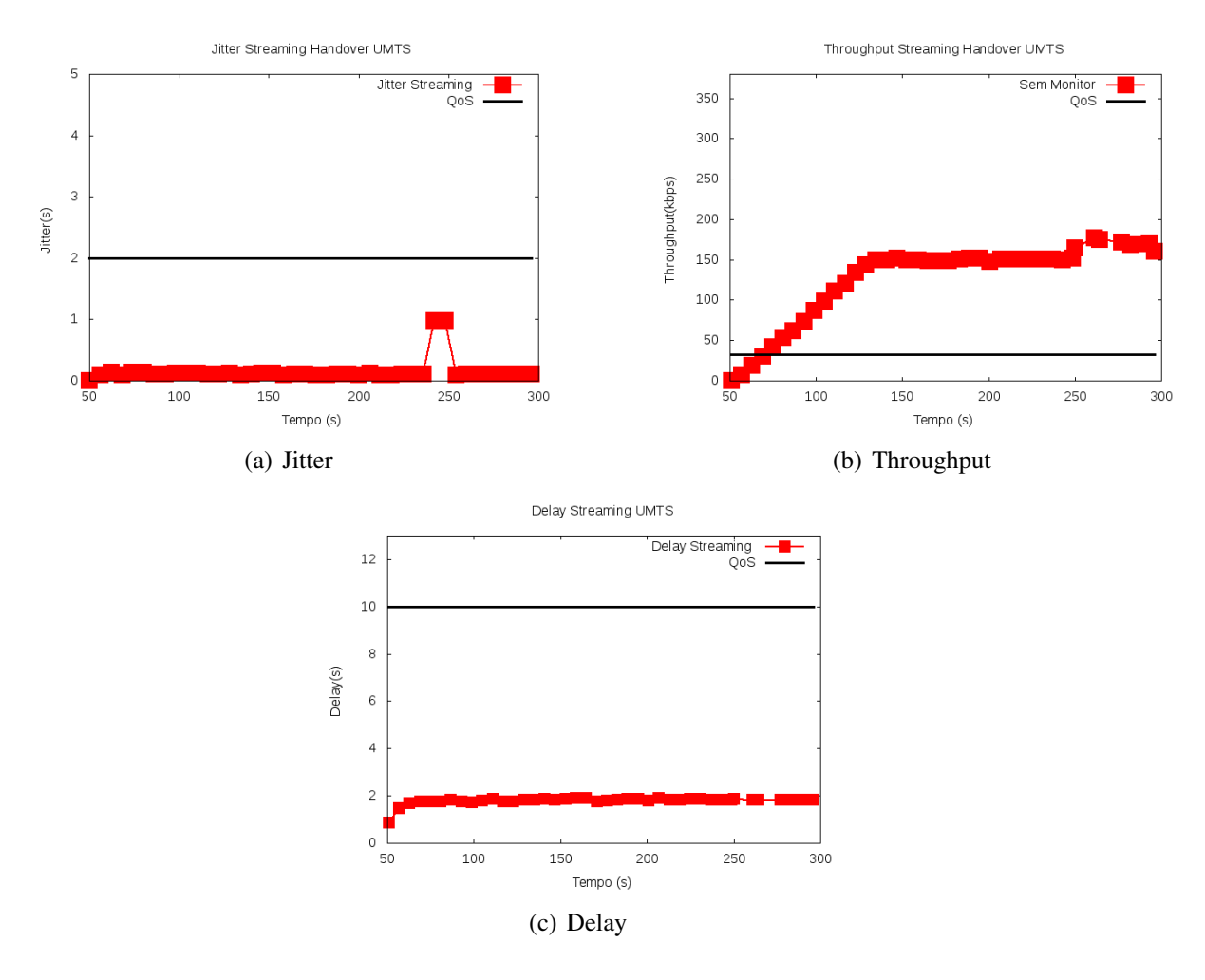

Figura 4.14: Classe de serviço streaming Fonte: Dados da Pesquisa

## 5 CONCLUSÕES

Este trabalho apresentou e avaliou uma metodologia de *handover* vertical suave entre redes UMTS e WiMAX. A metodologia originalmente proposta por Santos (2009), que a validou para apenas um usuário, foi estendida e a validação foi refeita considerando múltiplos usuários simultâneos.

A metodologia inicialmente foi avaliada sob o ponto de vista de tempo que o *handover* era executado, para apenas um usuário. Após estender as simulações para comportar múltiplos usuários, a mesma foi validada e o tempo de *handover* foi novamente medido. Essa avaliação comprovou que a metodologia de Santos (2009) é bastante eficaz e não compromete o desempenho de aplicações nas redes UMTS e WiMAX. Percebeu-se que, para aplicações de tempo real, o maior tempo de *handover* foi de 106 ms e , para aplicações *background*, o maior tempo foi de 118 ms. Ambos não comprometem os requisitos de QoS das classes avaliadas.

Além da avaliação do tempo de *handover*, a metodologia foi validada, neste trabalho, para múltiplos usuários. Fez-se avaliação de cenários diversos e constatou-se que o processo de *handover* não afetou a QoS das redes, de uma maneira geral. Porém, percebeu-se um número elevado de perdas de pacotes, em torno de 160.000 pacotes, durante toda a simulação. Esse alto índice de perda motivou o desenvolvimento de um monitor de fila agregado ao MIH. Após a execução das simulações, novamente, percebeu-se uma redução das perdas para 600 pacotes, no mesmo cenário. Pode-se concluir que, em políticas de *handover* de ambientes integrados, o aspecto do gerenciamento de filas dos equipamentos não pode ser desprezado.

Por fim, os principais resultados deste trabalho foram a avaliação do tempo de *handover* e a validação do modelo de handover vertical suave proposto por Santos (2009), através da análise QoS para múltiplos usuários. Como trabalhos futuros podem ser citados: implementação de novas técnicas de políticas de decisão *handover*, a integração de novas tecnologias como WiFi e Bluetooth ao módulo de integração e também a implementação dos cenários simulados neste trabalho com suporte a mobilidade.

## **REFERÊNCIAS**

3GPP. *Feasibility study on 3GPP system to Wireles Local Area Network (WLAN) interworking*. [S.l.], jun. 2007. Disponível em: <http://www.3gpp.org/ftp/Specs/htmlinfo/22934.htm>.

3GPP. TS, *Services and service capabilities*. jun. 2007. "http://www.3gpp.org/ftp/Specs/htmlinfo/22105.htm".

3GPP. *3GPP system to Wireless Local Area Network (WLAN) interworking; System* description. [S.l.], jun. 2008. Disponível em: <http://www.3gpp.org/ftp/Specs/htmlinfo/23234.htm>.

3GPP. *UTRAN overall description*. [S.l.], set. 2008. Disponível em: <http://www.3gpp.org/ftp/Specs/html-info/25401.htm>.

AMERICAS, G. *IP Multimedia Subsystem: IMS - Overview and Applications*. 2004. Disponível em: http:whitepapers.techrepublic.com.com/abstract.aspx?docid=129368. Acessado em 15 de abril de 2007.

ANTONIOU, J. et al. A discrete event based simulation environment for enhanced UMTS 3rd generation networks. In: *SAC '04: Proceedings of the 2004 ACM symposium on Applied computing*. New York, NY, USA: ACM, 2004. p. 369–370. ISBN 1-58113-812-1.

ARAUJO, R. B. *Computação Ubíqua: Princípios, Tecnologias e Desafios*. 2003. Disponível em: http:whitepapers.techrepublic.com.com/abstract.aspx?docid=129368. Acessado em 23 maio 2007.

BAEK, J.-Y. et al. In: *Vehicular Technology Conference, 2008. VTC Spring 2008. IEEE, title=Network-Initiated Handover Based on IEEE 802.21 Framework for QoS Service Continuity in UMTS/802.16e Networks*. [S.l.: s.n.], 2008. p. 2157 –2161. ISSN 1550-2252.

CHEN, Y.; HSIA, J.; LIAO, Y. Advanced seamless vertical handoff architecture for WiMAX and WiFi heterogeneous networks with QoS guarantees. *Computer Communications*, Butterworth-Heinemann, Newton, MA, USA, v. 32, n. 2, p. 281 293, February 2009. ISSN 01403664. Disponível em: <http://dx.doi.org/10.1016/j.comcom.2008.10.014>.

DUARTE-FIGUEIREDO, F. L. P. *Diffmobil - uma arquitetura de qualidade fim-a-fim em redes GPRS*. Tese (Doutorado) — Universidade Federal de Minas Gerais, Departamento de Ciência da Computação, Brasil, 2004.

EURANE. *Enhanced UMTS Radio Access Network Extensions for ns-2*. 2008. Disponível em: <http://eurane.ti-wmc.nl/eurane/>.

FERREIRA, J.; VELEZ, J. Enhanced UMTS services and applications Characterisation. *Personal Mobile Communications Conference, 2003. 5th European (Conf. Publ. No. 492)*, v. 101, n. 1, p. 113 – 131, apr. 2005. ISSN 0085-7130 129.

HUSSAIN, M. F. Introduction to WiMAX and Broadband Access Technologies. *Asia Pacific Regional Internet Conference on Operational Technologies*, 2006.

IEEE. *IEEE Standard for Local and Metropolitan area networks : Air Interface for Fixed Broadband Wireless Access Systems*. 2002. Disponível em: <http://ieeexplore.ieee.org>.

JO, J.; CHO, J. *Cross-layer Optimized Vertical Handover Schemes between Mobile WiMAX and 3G Networks*. [S.l.]: KSII TRANSACTIONS ON INTERNET AND INFORMATION SYSTEMS VOL. 2, NO. 4,, 2008.

JOHNSON C. PERKINS, A. D. *Mobility Support in IPv6*. 2004. Disponível em: http://rfc.sunsite.dk/rfc/rfc3775.html.

JUNIOR, J. A.; DIAS, K. L. *Handover Transparente para Tráfego Multimídia em uma Arquitetura Integrada WiMAX/IP/MPLS Móvel*. 51 f. Monografia (Especialização) — Programa de Pós-Graduação em Ciência da Computação (PPGCC), Universidade Federal do Pará (UFPA), Brasil, 2009.

KARAM, F. W.; JENSEN, T. *On Schemes for Supporting QoS and a Mobility in Heterogeneous Networks*. 2009. Disponível em: <Disponível em <http://q2s.ntnu.no/publications/>.

KIM, D.; GANZ, A. Architecture for 3G and 802.16 Wireless Networks Integration with QoS Support. In: *Proceedings of the Second International Conference on Quality of Service in Heterogeneous Wired/Wireless Networks*. Washington, DC, USA: IEEE Computer Society, 2005. p. 28. ISBN 0-7695-2423-0.

KOVACIKOVA et al. NGN Standards Activities in ETSI. In: *ICN '07: Proceedings of the Sixth International Conference on Networking*. Washington, DC, USA: IEEE Computer Society, 2007. p. 76. ISBN 0-7695-2805-8.

LAMPROPOULOS, G.; SALKINTZIS, A. K.; PASSAS, N. Media Independent Handover for Seamless Service Provision in Heterogeneous Networks. *Communications Magazine, IEEE*, v. 46, n. 1, p. 64–71, 2008. Disponível em: <http://dx.doi.org/10.1109/MCOM.2008.4427232>.

LIRA-FIGUEIREDO, F. *Fundamentos da tecnologia WiMAX*. 2006. Disponível em: http://www.cpqd.com.br/file.uploadsas1437\_tecnologia\_WiMAX\_port\_v02.pdf. Acessado em 21 de maio de 2007.

MANIEZZO, D. *Mesh meets ad hoc: the urban vehicular grid*. 2004. Disponível em http://www.cs.ucla.edu/ST/. Acessado em 10 de fevereiro de 2008.

NGUYEN, Q.; FIAT, L.; AGOULMINE, N. An architecture for umts-wimax interworking. *Broadband Convergence Networks, 2006. BcN 2006. The 1st International Workshop on*, p. 1–10, 2006.

NIST. *National Institute of Standards and Technology*. 2008. Disponível em: <Disponível em <http://www.nist.gov/index.html>>.

SACHS, J. A Generic Link Layer for Future Generation Wireless Networking. *IEEE International Conference, Herzogenrath,Germany*, 2003.

SANTOS, W. P. *Especificação e Validação de um Modelo para Handover Vertical entre as Redes WiMAX e UMTS Utilizando IP Móvel e Media Independet Handover*. Dissertação (Mestrado) — Pontifícia Universidade Católica de Minas Gerais, Programa de Pós-Graduação em Informática, Brasil, setembro 2009.

SILVA, H. R. M. da. *Estimação de Tráfego 3G*. Dissertação (Mestrado) — Instituto Superior de Engenharia de Lisboa. Portugal, Abril 2004.

SILVA, W. B. da. *Um Estudo Comparativo do Desempenho das Diciplinas de Escalonamento WRR e WFQ no Suporte à QoS em Ambientes de Redes de Acesso IEEE 802.16*. Dissertação (Mestrado) — Universidade Federal de Uberlândia, Faculdade de Engenharia Elétrica, Programa de Pós-Graduação em Engenharia Elétrica, Brasil, Março 2008.

STEIN, J. *Media Independent Handover Services. 2006,based on Draft IEEE Standard for Local and Metropolitan Area Networks: Media Independent Handover Services*. 03/2006. Disponível em: http://www.cs.wustl.edu/ jain/cse574-06/ftp/handover/index.html.

STEINMETZ, R.; WOLF, L. Quality of Service: Where are We ? In: *Building QoS into Distributed Systems, IWQoS 97 Proceedings*. [S.l.: s.n.], 1997. p. 211 – 221.

STORCK, C. R. *CAC-RD: Controle de admissão de chamadas para redes UMTS*. Dissertação (Mestrado) — Pontifícia Universidade Católica de Minas Gerais, Programa de Pós-Graduação em Informática, Brasil, Junho 2007.

# **Livros Grátis**

( <http://www.livrosgratis.com.br> )

Milhares de Livros para Download:

[Baixar](http://www.livrosgratis.com.br/cat_1/administracao/1) [livros](http://www.livrosgratis.com.br/cat_1/administracao/1) [de](http://www.livrosgratis.com.br/cat_1/administracao/1) [Administração](http://www.livrosgratis.com.br/cat_1/administracao/1) [Baixar](http://www.livrosgratis.com.br/cat_2/agronomia/1) [livros](http://www.livrosgratis.com.br/cat_2/agronomia/1) [de](http://www.livrosgratis.com.br/cat_2/agronomia/1) [Agronomia](http://www.livrosgratis.com.br/cat_2/agronomia/1) [Baixar](http://www.livrosgratis.com.br/cat_3/arquitetura/1) [livros](http://www.livrosgratis.com.br/cat_3/arquitetura/1) [de](http://www.livrosgratis.com.br/cat_3/arquitetura/1) [Arquitetura](http://www.livrosgratis.com.br/cat_3/arquitetura/1) [Baixar](http://www.livrosgratis.com.br/cat_4/artes/1) [livros](http://www.livrosgratis.com.br/cat_4/artes/1) [de](http://www.livrosgratis.com.br/cat_4/artes/1) [Artes](http://www.livrosgratis.com.br/cat_4/artes/1) [Baixar](http://www.livrosgratis.com.br/cat_5/astronomia/1) [livros](http://www.livrosgratis.com.br/cat_5/astronomia/1) [de](http://www.livrosgratis.com.br/cat_5/astronomia/1) [Astronomia](http://www.livrosgratis.com.br/cat_5/astronomia/1) [Baixar](http://www.livrosgratis.com.br/cat_6/biologia_geral/1) [livros](http://www.livrosgratis.com.br/cat_6/biologia_geral/1) [de](http://www.livrosgratis.com.br/cat_6/biologia_geral/1) [Biologia](http://www.livrosgratis.com.br/cat_6/biologia_geral/1) [Geral](http://www.livrosgratis.com.br/cat_6/biologia_geral/1) [Baixar](http://www.livrosgratis.com.br/cat_8/ciencia_da_computacao/1) [livros](http://www.livrosgratis.com.br/cat_8/ciencia_da_computacao/1) [de](http://www.livrosgratis.com.br/cat_8/ciencia_da_computacao/1) [Ciência](http://www.livrosgratis.com.br/cat_8/ciencia_da_computacao/1) [da](http://www.livrosgratis.com.br/cat_8/ciencia_da_computacao/1) [Computação](http://www.livrosgratis.com.br/cat_8/ciencia_da_computacao/1) [Baixar](http://www.livrosgratis.com.br/cat_9/ciencia_da_informacao/1) [livros](http://www.livrosgratis.com.br/cat_9/ciencia_da_informacao/1) [de](http://www.livrosgratis.com.br/cat_9/ciencia_da_informacao/1) [Ciência](http://www.livrosgratis.com.br/cat_9/ciencia_da_informacao/1) [da](http://www.livrosgratis.com.br/cat_9/ciencia_da_informacao/1) [Informação](http://www.livrosgratis.com.br/cat_9/ciencia_da_informacao/1) [Baixar](http://www.livrosgratis.com.br/cat_7/ciencia_politica/1) [livros](http://www.livrosgratis.com.br/cat_7/ciencia_politica/1) [de](http://www.livrosgratis.com.br/cat_7/ciencia_politica/1) [Ciência](http://www.livrosgratis.com.br/cat_7/ciencia_politica/1) [Política](http://www.livrosgratis.com.br/cat_7/ciencia_politica/1) [Baixar](http://www.livrosgratis.com.br/cat_10/ciencias_da_saude/1) [livros](http://www.livrosgratis.com.br/cat_10/ciencias_da_saude/1) [de](http://www.livrosgratis.com.br/cat_10/ciencias_da_saude/1) [Ciências](http://www.livrosgratis.com.br/cat_10/ciencias_da_saude/1) [da](http://www.livrosgratis.com.br/cat_10/ciencias_da_saude/1) [Saúde](http://www.livrosgratis.com.br/cat_10/ciencias_da_saude/1) [Baixar](http://www.livrosgratis.com.br/cat_11/comunicacao/1) [livros](http://www.livrosgratis.com.br/cat_11/comunicacao/1) [de](http://www.livrosgratis.com.br/cat_11/comunicacao/1) [Comunicação](http://www.livrosgratis.com.br/cat_11/comunicacao/1) [Baixar](http://www.livrosgratis.com.br/cat_12/conselho_nacional_de_educacao_-_cne/1) [livros](http://www.livrosgratis.com.br/cat_12/conselho_nacional_de_educacao_-_cne/1) [do](http://www.livrosgratis.com.br/cat_12/conselho_nacional_de_educacao_-_cne/1) [Conselho](http://www.livrosgratis.com.br/cat_12/conselho_nacional_de_educacao_-_cne/1) [Nacional](http://www.livrosgratis.com.br/cat_12/conselho_nacional_de_educacao_-_cne/1) [de](http://www.livrosgratis.com.br/cat_12/conselho_nacional_de_educacao_-_cne/1) [Educação - CNE](http://www.livrosgratis.com.br/cat_12/conselho_nacional_de_educacao_-_cne/1) [Baixar](http://www.livrosgratis.com.br/cat_13/defesa_civil/1) [livros](http://www.livrosgratis.com.br/cat_13/defesa_civil/1) [de](http://www.livrosgratis.com.br/cat_13/defesa_civil/1) [Defesa](http://www.livrosgratis.com.br/cat_13/defesa_civil/1) [civil](http://www.livrosgratis.com.br/cat_13/defesa_civil/1) [Baixar](http://www.livrosgratis.com.br/cat_14/direito/1) [livros](http://www.livrosgratis.com.br/cat_14/direito/1) [de](http://www.livrosgratis.com.br/cat_14/direito/1) [Direito](http://www.livrosgratis.com.br/cat_14/direito/1) [Baixar](http://www.livrosgratis.com.br/cat_15/direitos_humanos/1) [livros](http://www.livrosgratis.com.br/cat_15/direitos_humanos/1) [de](http://www.livrosgratis.com.br/cat_15/direitos_humanos/1) [Direitos](http://www.livrosgratis.com.br/cat_15/direitos_humanos/1) [humanos](http://www.livrosgratis.com.br/cat_15/direitos_humanos/1) [Baixar](http://www.livrosgratis.com.br/cat_16/economia/1) [livros](http://www.livrosgratis.com.br/cat_16/economia/1) [de](http://www.livrosgratis.com.br/cat_16/economia/1) [Economia](http://www.livrosgratis.com.br/cat_16/economia/1) [Baixar](http://www.livrosgratis.com.br/cat_17/economia_domestica/1) [livros](http://www.livrosgratis.com.br/cat_17/economia_domestica/1) [de](http://www.livrosgratis.com.br/cat_17/economia_domestica/1) [Economia](http://www.livrosgratis.com.br/cat_17/economia_domestica/1) [Doméstica](http://www.livrosgratis.com.br/cat_17/economia_domestica/1) [Baixar](http://www.livrosgratis.com.br/cat_18/educacao/1) [livros](http://www.livrosgratis.com.br/cat_18/educacao/1) [de](http://www.livrosgratis.com.br/cat_18/educacao/1) [Educação](http://www.livrosgratis.com.br/cat_18/educacao/1) [Baixar](http://www.livrosgratis.com.br/cat_19/educacao_-_transito/1) [livros](http://www.livrosgratis.com.br/cat_19/educacao_-_transito/1) [de](http://www.livrosgratis.com.br/cat_19/educacao_-_transito/1) [Educação - Trânsito](http://www.livrosgratis.com.br/cat_19/educacao_-_transito/1) [Baixar](http://www.livrosgratis.com.br/cat_20/educacao_fisica/1) [livros](http://www.livrosgratis.com.br/cat_20/educacao_fisica/1) [de](http://www.livrosgratis.com.br/cat_20/educacao_fisica/1) [Educação](http://www.livrosgratis.com.br/cat_20/educacao_fisica/1) [Física](http://www.livrosgratis.com.br/cat_20/educacao_fisica/1) [Baixar](http://www.livrosgratis.com.br/cat_21/engenharia_aeroespacial/1) [livros](http://www.livrosgratis.com.br/cat_21/engenharia_aeroespacial/1) [de](http://www.livrosgratis.com.br/cat_21/engenharia_aeroespacial/1) [Engenharia](http://www.livrosgratis.com.br/cat_21/engenharia_aeroespacial/1) [Aeroespacial](http://www.livrosgratis.com.br/cat_21/engenharia_aeroespacial/1) [Baixar](http://www.livrosgratis.com.br/cat_22/farmacia/1) [livros](http://www.livrosgratis.com.br/cat_22/farmacia/1) [de](http://www.livrosgratis.com.br/cat_22/farmacia/1) [Farmácia](http://www.livrosgratis.com.br/cat_22/farmacia/1) [Baixar](http://www.livrosgratis.com.br/cat_23/filosofia/1) [livros](http://www.livrosgratis.com.br/cat_23/filosofia/1) [de](http://www.livrosgratis.com.br/cat_23/filosofia/1) [Filosofia](http://www.livrosgratis.com.br/cat_23/filosofia/1) [Baixar](http://www.livrosgratis.com.br/cat_24/fisica/1) [livros](http://www.livrosgratis.com.br/cat_24/fisica/1) [de](http://www.livrosgratis.com.br/cat_24/fisica/1) [Física](http://www.livrosgratis.com.br/cat_24/fisica/1) [Baixar](http://www.livrosgratis.com.br/cat_25/geociencias/1) [livros](http://www.livrosgratis.com.br/cat_25/geociencias/1) [de](http://www.livrosgratis.com.br/cat_25/geociencias/1) [Geociências](http://www.livrosgratis.com.br/cat_25/geociencias/1) [Baixar](http://www.livrosgratis.com.br/cat_26/geografia/1) [livros](http://www.livrosgratis.com.br/cat_26/geografia/1) [de](http://www.livrosgratis.com.br/cat_26/geografia/1) [Geografia](http://www.livrosgratis.com.br/cat_26/geografia/1) [Baixar](http://www.livrosgratis.com.br/cat_27/historia/1) [livros](http://www.livrosgratis.com.br/cat_27/historia/1) [de](http://www.livrosgratis.com.br/cat_27/historia/1) [História](http://www.livrosgratis.com.br/cat_27/historia/1) [Baixar](http://www.livrosgratis.com.br/cat_31/linguas/1) [livros](http://www.livrosgratis.com.br/cat_31/linguas/1) [de](http://www.livrosgratis.com.br/cat_31/linguas/1) [Línguas](http://www.livrosgratis.com.br/cat_31/linguas/1)

[Baixar](http://www.livrosgratis.com.br/cat_28/literatura/1) [livros](http://www.livrosgratis.com.br/cat_28/literatura/1) [de](http://www.livrosgratis.com.br/cat_28/literatura/1) [Literatura](http://www.livrosgratis.com.br/cat_28/literatura/1) [Baixar](http://www.livrosgratis.com.br/cat_30/literatura_de_cordel/1) [livros](http://www.livrosgratis.com.br/cat_30/literatura_de_cordel/1) [de](http://www.livrosgratis.com.br/cat_30/literatura_de_cordel/1) [Literatura](http://www.livrosgratis.com.br/cat_30/literatura_de_cordel/1) [de](http://www.livrosgratis.com.br/cat_30/literatura_de_cordel/1) [Cordel](http://www.livrosgratis.com.br/cat_30/literatura_de_cordel/1) [Baixar](http://www.livrosgratis.com.br/cat_29/literatura_infantil/1) [livros](http://www.livrosgratis.com.br/cat_29/literatura_infantil/1) [de](http://www.livrosgratis.com.br/cat_29/literatura_infantil/1) [Literatura](http://www.livrosgratis.com.br/cat_29/literatura_infantil/1) [Infantil](http://www.livrosgratis.com.br/cat_29/literatura_infantil/1) [Baixar](http://www.livrosgratis.com.br/cat_32/matematica/1) [livros](http://www.livrosgratis.com.br/cat_32/matematica/1) [de](http://www.livrosgratis.com.br/cat_32/matematica/1) [Matemática](http://www.livrosgratis.com.br/cat_32/matematica/1) [Baixar](http://www.livrosgratis.com.br/cat_33/medicina/1) [livros](http://www.livrosgratis.com.br/cat_33/medicina/1) [de](http://www.livrosgratis.com.br/cat_33/medicina/1) [Medicina](http://www.livrosgratis.com.br/cat_33/medicina/1) [Baixar](http://www.livrosgratis.com.br/cat_34/medicina_veterinaria/1) [livros](http://www.livrosgratis.com.br/cat_34/medicina_veterinaria/1) [de](http://www.livrosgratis.com.br/cat_34/medicina_veterinaria/1) [Medicina](http://www.livrosgratis.com.br/cat_34/medicina_veterinaria/1) [Veterinária](http://www.livrosgratis.com.br/cat_34/medicina_veterinaria/1) [Baixar](http://www.livrosgratis.com.br/cat_35/meio_ambiente/1) [livros](http://www.livrosgratis.com.br/cat_35/meio_ambiente/1) [de](http://www.livrosgratis.com.br/cat_35/meio_ambiente/1) [Meio](http://www.livrosgratis.com.br/cat_35/meio_ambiente/1) [Ambiente](http://www.livrosgratis.com.br/cat_35/meio_ambiente/1) [Baixar](http://www.livrosgratis.com.br/cat_36/meteorologia/1) [livros](http://www.livrosgratis.com.br/cat_36/meteorologia/1) [de](http://www.livrosgratis.com.br/cat_36/meteorologia/1) [Meteorologia](http://www.livrosgratis.com.br/cat_36/meteorologia/1) [Baixar](http://www.livrosgratis.com.br/cat_45/monografias_e_tcc/1) [Monografias](http://www.livrosgratis.com.br/cat_45/monografias_e_tcc/1) [e](http://www.livrosgratis.com.br/cat_45/monografias_e_tcc/1) [TCC](http://www.livrosgratis.com.br/cat_45/monografias_e_tcc/1) [Baixar](http://www.livrosgratis.com.br/cat_37/multidisciplinar/1) [livros](http://www.livrosgratis.com.br/cat_37/multidisciplinar/1) [Multidisciplinar](http://www.livrosgratis.com.br/cat_37/multidisciplinar/1) [Baixar](http://www.livrosgratis.com.br/cat_38/musica/1) [livros](http://www.livrosgratis.com.br/cat_38/musica/1) [de](http://www.livrosgratis.com.br/cat_38/musica/1) [Música](http://www.livrosgratis.com.br/cat_38/musica/1) [Baixar](http://www.livrosgratis.com.br/cat_39/psicologia/1) [livros](http://www.livrosgratis.com.br/cat_39/psicologia/1) [de](http://www.livrosgratis.com.br/cat_39/psicologia/1) [Psicologia](http://www.livrosgratis.com.br/cat_39/psicologia/1) [Baixar](http://www.livrosgratis.com.br/cat_40/quimica/1) [livros](http://www.livrosgratis.com.br/cat_40/quimica/1) [de](http://www.livrosgratis.com.br/cat_40/quimica/1) [Química](http://www.livrosgratis.com.br/cat_40/quimica/1) [Baixar](http://www.livrosgratis.com.br/cat_41/saude_coletiva/1) [livros](http://www.livrosgratis.com.br/cat_41/saude_coletiva/1) [de](http://www.livrosgratis.com.br/cat_41/saude_coletiva/1) [Saúde](http://www.livrosgratis.com.br/cat_41/saude_coletiva/1) [Coletiva](http://www.livrosgratis.com.br/cat_41/saude_coletiva/1) [Baixar](http://www.livrosgratis.com.br/cat_42/servico_social/1) [livros](http://www.livrosgratis.com.br/cat_42/servico_social/1) [de](http://www.livrosgratis.com.br/cat_42/servico_social/1) [Serviço](http://www.livrosgratis.com.br/cat_42/servico_social/1) [Social](http://www.livrosgratis.com.br/cat_42/servico_social/1) [Baixar](http://www.livrosgratis.com.br/cat_43/sociologia/1) [livros](http://www.livrosgratis.com.br/cat_43/sociologia/1) [de](http://www.livrosgratis.com.br/cat_43/sociologia/1) [Sociologia](http://www.livrosgratis.com.br/cat_43/sociologia/1) [Baixar](http://www.livrosgratis.com.br/cat_44/teologia/1) [livros](http://www.livrosgratis.com.br/cat_44/teologia/1) [de](http://www.livrosgratis.com.br/cat_44/teologia/1) [Teologia](http://www.livrosgratis.com.br/cat_44/teologia/1) [Baixar](http://www.livrosgratis.com.br/cat_46/trabalho/1) [livros](http://www.livrosgratis.com.br/cat_46/trabalho/1) [de](http://www.livrosgratis.com.br/cat_46/trabalho/1) [Trabalho](http://www.livrosgratis.com.br/cat_46/trabalho/1) [Baixar](http://www.livrosgratis.com.br/cat_47/turismo/1) [livros](http://www.livrosgratis.com.br/cat_47/turismo/1) [de](http://www.livrosgratis.com.br/cat_47/turismo/1) [Turismo](http://www.livrosgratis.com.br/cat_47/turismo/1)